## **Virtopsia, una Herramienta Tecnológica y Progresista de la Radiología y la Medicina**

**Forense**

Presentado por:

Leslie Alexandra Zapata Morales

Tutor: Eduar Henry Cruz Cuellar

Universidad Nacional Abierta y a Distancia

Escuela de Ciencias de la Salud

Tecnología en Radiología e Imágenes Diagnosticas

Cali, 2021

## Tabla de contenido

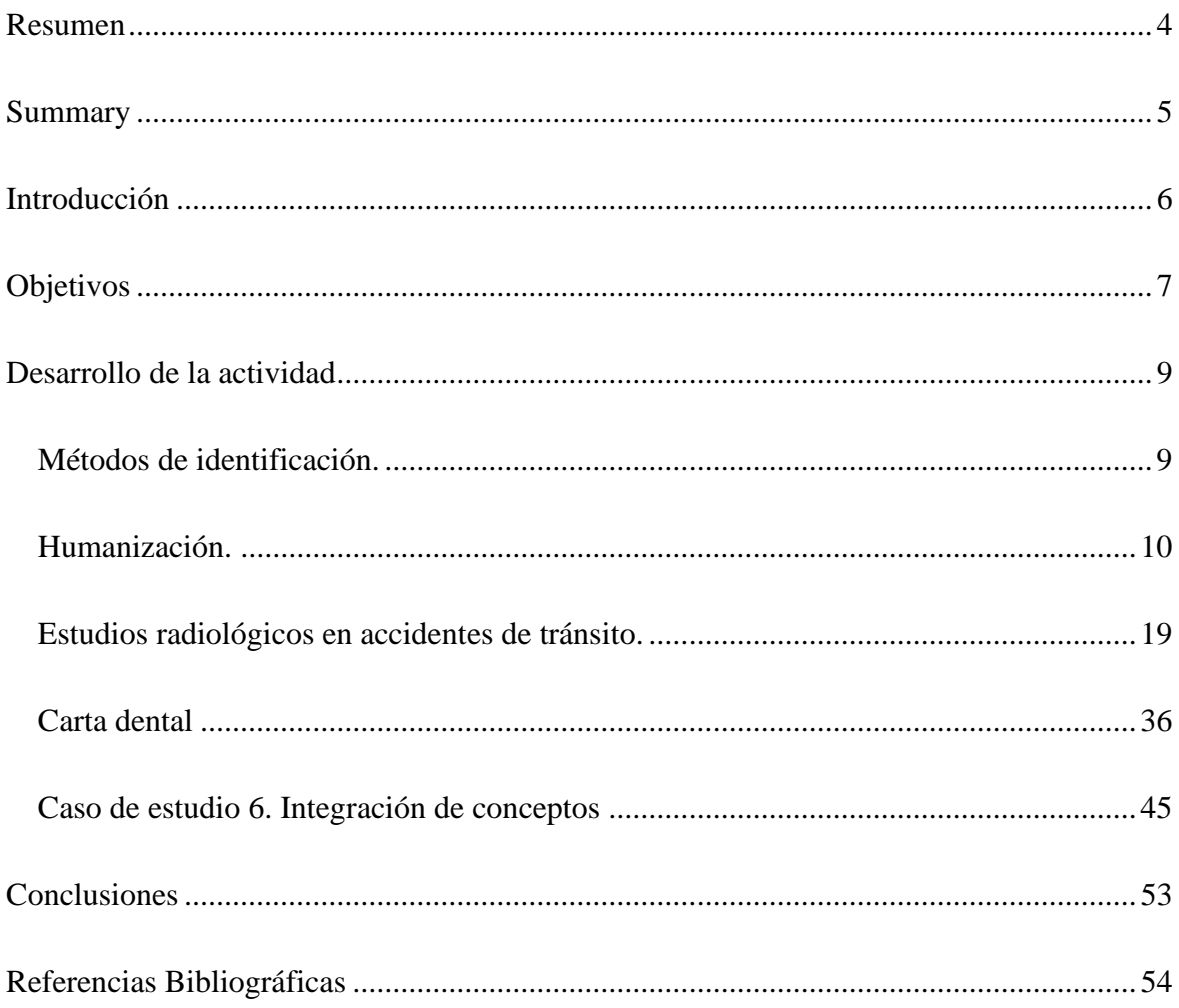

## Lista de figuras

<span id="page-2-0"></span>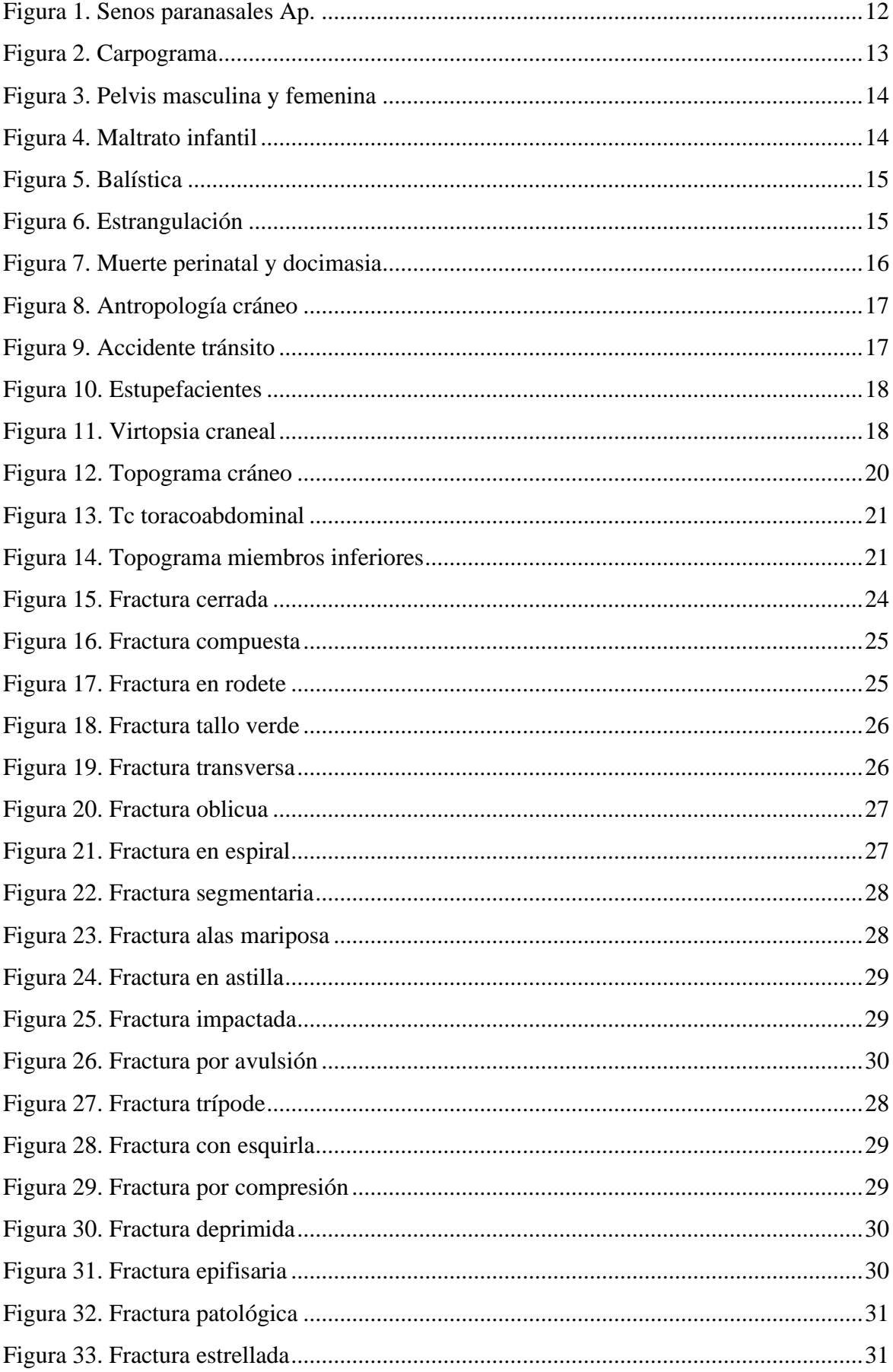

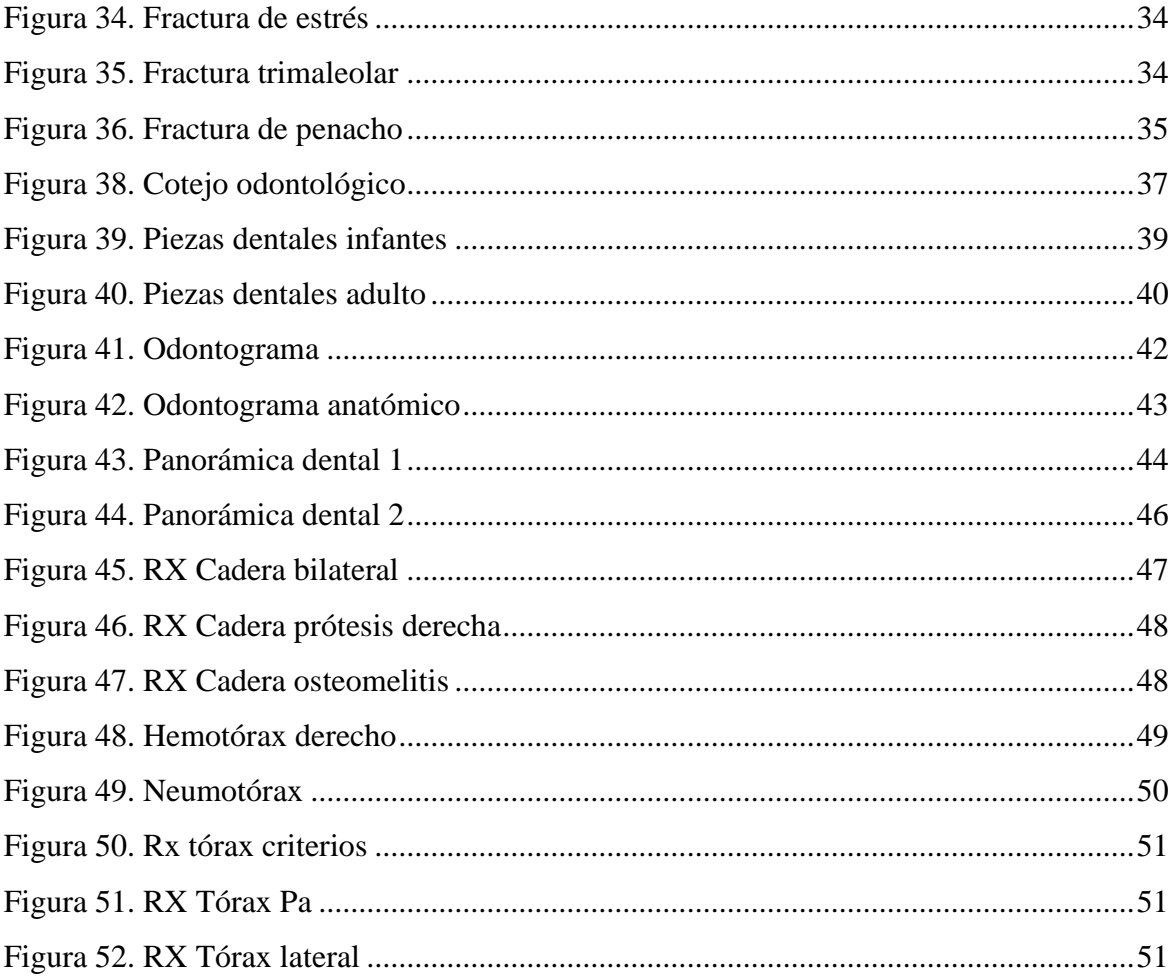

### **Resumen**

La autopsia tradicional es el estudio Gold estándar a la hora de examinar un occiso, consiste en abrir el cuerpo e ir realizando una presentación verbal y escrita de los hallazgos internos y externos, estableciendo cuales fueron las probables causas de muerte en el individuo, aquí se utilizan equipos quirúrgicos disponibles, estos descubrimientos encontrados deben quedar soportados y documentados en fotografías convencionales de cámaras en dos dimensiones. Esta técnica desafortunadamente no brinda la oportunidad de repetir esa observación subjetiva del examen realizado porque en muchos casos el cuerpo ha sido incinerado, por consiguiente, lo que no haya quedado soportado en la documentación queda totalmente destruido.

Por otro lado, la autopsia virtual también llamada virtopsia ha llegado para dar un vuelco generacional en la tecnología, está ya tiene la capacidad y respaldo de llevar a cabo un examen de autopsias con equipos radiológicos y métodos con alta tecnología, entre los que se conocen, la radiología convencional, TC o tomografía computarizada y la RM resonancia magnética, donde se pueden visibilizar los hallazgos del cadáver en imágenes radiológicas digitalizadas sin necesidad de realizar un procedimiento intervencionista, donde se manipula mucho más cuerpo de la víctima.

Estas aplicaciones en medicina forense no solo están dirigida a personas fallecidas, esta también tiene otras utilidades como, analizar, gestionar, documentar e influir en investigaciones de personas vivas que han sido víctimas de violencia sexual, violencia intrafamiliar, accidentes de tránsito, traumas, lesiones personales y demás procesos judiciales que requieran una investigación.

Palabras clave: autopsia, virtopsia, autopsia virtual, equipos radiológicos.

4

### **Summary**

<span id="page-5-0"></span>The traditional autopsy is the standard Gold study when examining an occiso, it consists of opening the body and making a verbal and written presentation of the internal and external findings, establishing which were the probable causes of death in the individual, here available surgical equipment is used, these found discoveries must be supported and documented in conventional photographs of cameras in two dimensions. This technique unfortunately does not provide the opportunity to repeat this subjective observation of the examination carried out because in many cases the body has been cremated, therefore, what has not been supported in the documentation is totally destroyed.

On the other hand, the virtual autopsy also called virtopsia has arrived to give a generational turn in the technology, it is already has the capacity and support to carry out an autopsy examination with radiological equipment and methods with high technology, among which are known, conventional radiology, CT or computed tomography and MRI magnetic resonance, where the findings of the corpse can be made visible in digitized radiological images without the need for an interventional procedure, where much more body of the victim is manipulated.

These applications in forensic medicine are not only aimed at deceased people, it also has other uses such as analyzing, managing, documenting and influencing investigations of living people who have been victims of sexual violence, domestic violence, traffic accidents, trauma, personal injuries and other judicial processes that require an investigation.

Keywords: autopsy, virtopsia, virtual autopsy, radiological equipment.

### **Introducción**

<span id="page-6-0"></span>La radiología ha sido sumergida en los exámenes médico legales hace ya mucho tiempo, pero lastimosamente esta técnica ha sido subestimada en nuestro país como método útil de la medicina forense. De aquí nació este concepto de "*virtopsia*" que se implementa con el fin de generar nuevas expectativas con la tecnología de la radiología en el campo de las ciencias medico forenses, con esta técnica donde se pueden utilizar todos los estudios radiológicos como la radiología convencional, tomografía y resonancia, los cuales tienen una capacidad de crear imágenes de excelente calidad con la aplicación de sus contrastes, reconstrucciones y mejoras tienen un potencial único a la hora de realizar una investigación con su propósito de ser lo menos invasivo posible, adicionalmente a esto la radiología tiene una ventaja enorme, es poder mostrar el interior del cuerpo por medio de su principio físico, revelando traumas óseos, patologías benignas y malignas, lesiones de órganos internos, signos y señales de asfixia, embolias, isquemias, hasta para las piezas dentales es de suma importancia la aplicación de la radiología en la medicina forense.

### **Objetivos**

### <span id="page-7-0"></span>**General**

Analizar y reconocer la radiología como una actividad tecnológica de la virtopsia, gracias a la información obtenida de todos los casos reconstruidos a lo largo del diplomado en radiología forense, esta método de profundización logró que se determinara la gran importancia de la mezcla de dos disciplinas médicas, como lo son la medicina forense y la radiología. En el desarrollo de este curso se definen los métodos de identificación en cadáveres, humanización, estudio en accidente de tránsito, carta dental, aplicación de estudios y equipos radiológicos según el caso médico legal.

### **Específicos**

- Reconocer los diferentes métodos de identificación en un caso clínico de radiología forense.
- Considerar la importancia de la humanización en un impacto emocional.
- Identificar los estudios radiológicos que se pueden llevar a cabo en un accidente de tránsito.
- Identificar las estructuras visualizadas en un estudio de ortopantomografía.
- Identificar estructuras anatómicas visualizadas en pelvis y tórax.

### **Desarrollo de la actividad**

### <span id="page-8-1"></span><span id="page-8-0"></span>**Métodos de identificación.**

Cadáver de sexo masculino con una edad estimada entre 70 y 75 años, quien se encontraba en un asilo de ancianos bajo custodia del estado, nunca fue cedulado ni se conoce identificación plena, no se conoce familia, ingresa a procedimiento de necropsia para establecer manera y causa de muerte e identificación del mismo, para este caso.

### **Actividades para desarrollar con relación al primer tema:**

- **a. Enuncie mediante un cuadro conceptual cuales son los métodos de identificación**
	- **y de ellos cuales priman en su país de origen.**

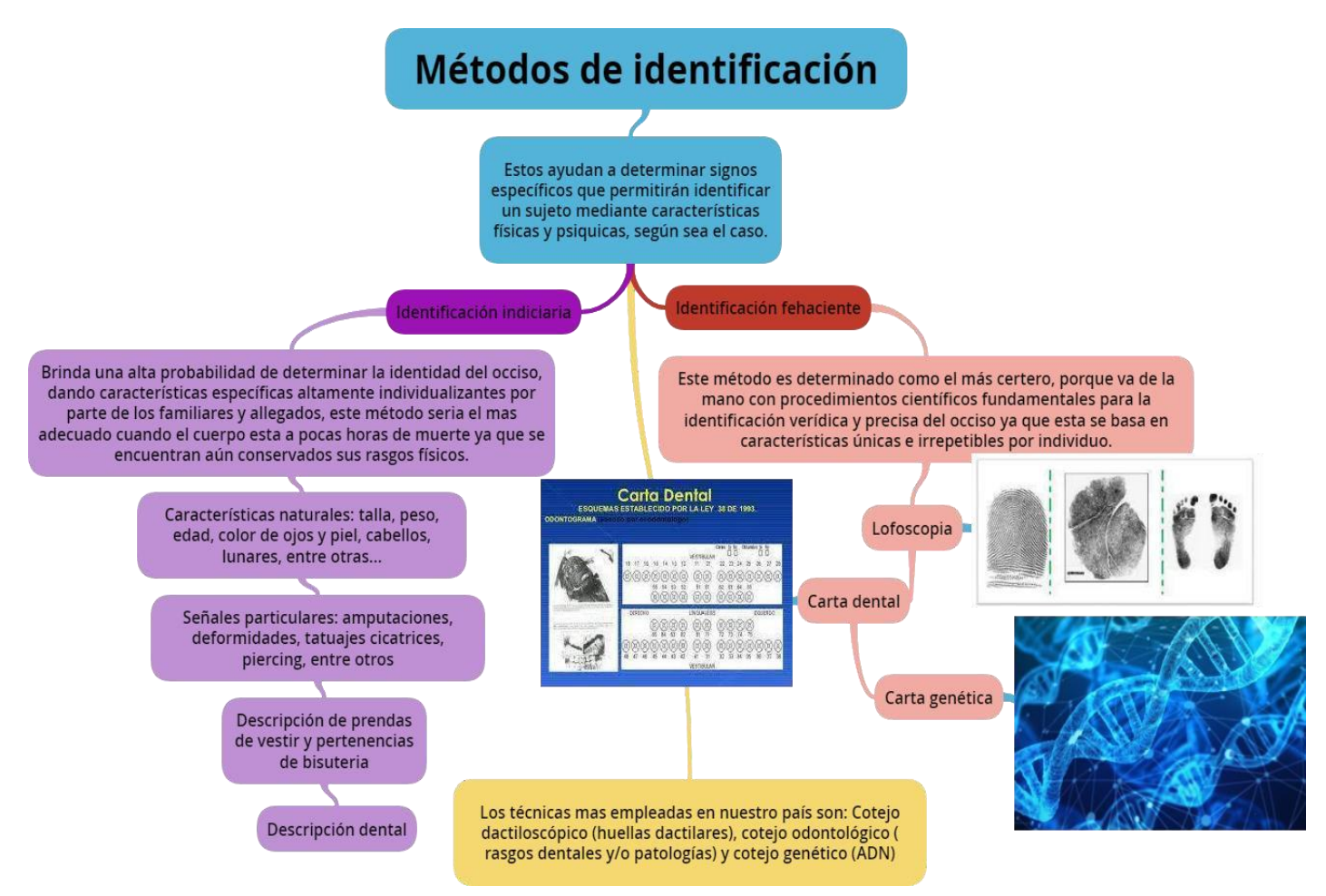

### **b. ¿En qué orden o que método de identificación usted usaría en este caso?**

El método de identificación a usar en este caso sería el fehaciente que nos aporta una identidad certera que se lleva a cabo mediante procedimientos científicos que son fundamentales para la identificación de datos que se tengan en la registraduría y entidades del estado.

La identificación fehaciente nos brinda una seguridad de la identidad mediante su método preciso cuyos resultados deben ser positivos a las coincidencias antemortem, como lo son las huellas dactilares, su perfil genético y cotejo odontológico.

El orden que usaría para este caso es:

- Proceso de dactiloscopia para buscar sus huellas digitales en la registraduría nacional del estado civil.
- Registro de la carta dental mediante las piezas dentarias existentes para buscar datos clínicos existentes y/o antiguos.
- Muestra biológica de sangre para determinar su ADN y revisar familiares en primer grado de consanguinidad.

# **c. ¿Es pertinente usar la cremación del cadáver en dicho caso? Argumente su respuesta.**

No sería pertinente la cremación porque aún no se conoce la causa de la muerte y no se tiene una identificación plena del paciente.

Recordemos que la cremación se realiza en muertes naturales y cuando su familia lo acepta. En este caso podría encontrarse algún familiar y ponerse en contacto e informar su deceso, adicionalmente ese cuerpo entraría a un proceso jurídico.

### <span id="page-10-0"></span>**Humanización.**

Adulto de 32 años de sexo masculino que asiste para valoración médico legal; quien refiere al perito que sufrió herida por proyectil de arma de fuego a nivel de cara anterior tercio proximal del muslo izquierdo, por lo que el perito solicita ayuda diagnóstica, por consiguiente, llega al servicio de radiología en silla de ruedas, con dolor y limitación al movimiento, es acompañado por familiar que no ofrece ningún tipo de información.

### **Actividades para desarrollar con relación al segundo tema:**

## **a. ¿Como aborda usted al paciente teniendo en cuenta su condición física y emocional, detalle un paso a paso?**

En el servicio de radiología y en todas las áreas de las instituciones de salud la intención principal del personal asistencial debe ser en todo momento ofrecer un beneficio que busque la recuperación del paciente, sin afectar sus condiciones de salud, respetando las decisiones de los implicados sin distinciones por estatus socioeconómico, religión, etnia o género.

En base a lo anterior yo recibo al paciente con actitud de buen servicio, indagando lo sucedido para no empeorar su situación emocional ni física, independientemente del motivo por el cual recibe el disparo brindo un servicio cordial y respetuoso.

Saludo al paciente y su familiar, me presento para romper el hielo y calmar un poco la situación, manipulo al paciente explicándole cómo se realizará el estudio de tal manera que se sienta seguro de mi profesionalismo y confiado que voy hacer lo mejor para ayudarlo. Desde mi conocimiento tengo la obligación de realizar un estudio de alta calidad, de tal manera que el radiólogo presente un informe verídico y una descripción detallada de las estructuras anatómicas afectadas y el trayecto del proyectil si es el caso.

## **b. ¿Qué piensa usted que se debe tener en cuenta en el servicio de radiología e imágenes diagnósticas para garantizar la dignidad del paciente?**

En el decálogo del tecnólogo en radiología se habla de unos principios esenciales para que la conducta profesional apunte en todo momento a velar por el cuidado del paciente y sus necesidades en relación directa con la experiencia del paciente y su familia; entre estos encontramos:

- 1. Conducta profesional en todo momento velando por el cuidado del paciente y sus necesidades.
- 2. Brindar un óptimo servicio con respeto y honestidad a la dignidad del paciente.
- 3. Por ningún motivo rechazar al paciente por su condición patológica, sexualidad, etnia, creencias o estrato social.
- 4. Aplicar los conocimientos teóricos y prácticos para llevar a cabo un correcto procedimiento, utilizando las tecnologías y herramientas necesarias.
- 5. Asumir con prudencia y discreción las responsabilidades de la profesión.
- 6. Suministrar la información verídica relacionada con el resultado de los exámenes de los pacientes, entendiendo que el tratamiento y resultado serán criterio del médico tratante.
- 7. Hacer uso adecuado de los equipos radiológicos de tal manera que brinde protección a la exposición de la radiación al paciente, colegas, familiares y propio.
- 8. Conservar una conducta ética correcta de la profesión, brindando al paciente una excelente atención respetando su privacidad y confidencialidad.
- 9. Ofrecer una comodidad psicológica antes, durante y después del estudio, manejando la prudencia en la sala de radiología.
- 10. Tener motivación para estar en continuo mejoramiento, para adquirir conocimientos capacitándose de manera oportuna, apoyar sus colegas y participar de investigaciones clínicas.

Por tanto, los tecnólogos en radiología e imágenes diagnósticas contribuimos a través de las buenas acciones empleando valores como, el profesionalismo, el buen trato, la vocación de servicio, la honestidad, el respeto y el compromiso; ofreciendo al paciente y a la familia una experiencia en salud que supere sus expectativas en cada etapa de su atención, con un

trato humano fundamentado promoviendo una promesa de cuidar la vida de los pacientes como si fuera la propia, de esta manera garantizamos la dignidad del paciente, aplicando estas normas para cumplir con el objetivo.

## **c. ¿En qué casos se aplica la radiología forense y ponga un ejemplo de cada uno de los casos?**

La radiología forense influye de manera importante a la hora de realizar cualquier tipo de dictamen médico gracias a su técnica de imágenes en tiempo real y verídico, adicionalmente es un proceso no invasivo permitiendo acortar procesos y demoras, es por esto que juega un papel importante en los siguientes casos:

**Identificación de cadáveres en diferentes desastres**, puede ser por medio de estudio de senos paranasales ya que "son específicos en cada individuo y tienen características morfológicas individuales" (Cruz, Eduar. Virtopsia pág. 44). Confrontación e identificación del cuerpo por medio de la comparación de características específicas del individuo dadas por familiares y/o antecedentes médicos.

<span id="page-12-0"></span>*Figura 1. Senos paranasales Ap.*

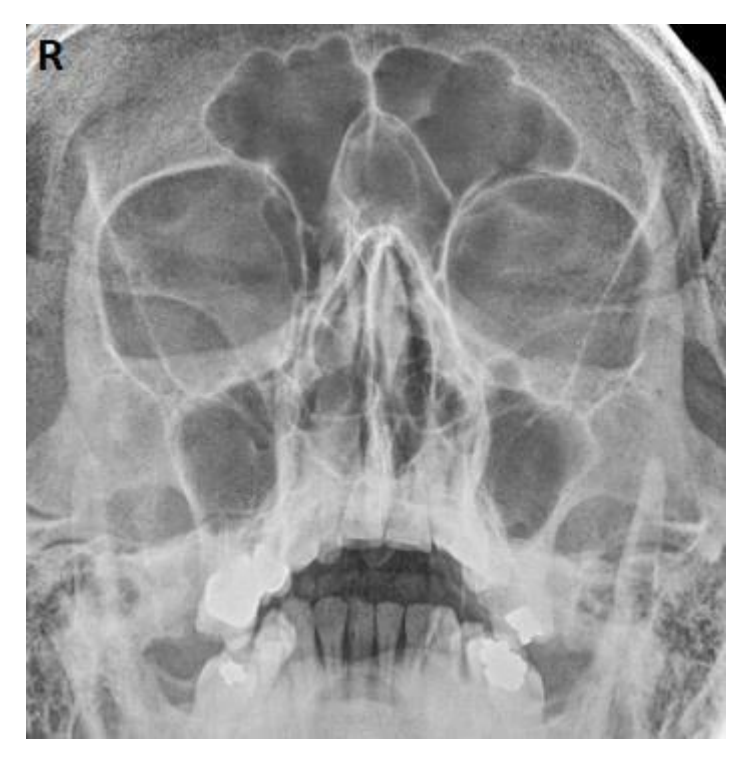

Zapata L.A (mayo 2021). Rx tórax pa con criterios. Udimagenes. Candelaria. Imagen propia.

**Determinación de la edad**, existen 3 tipos de estudios que ayudan a identificar la edad ósea de una persona mediante rx de mano, rx de cráneo y rx panorámica, el primero es un estudio llamado carpograma se toma una radiografía de la mano no dominante, visualizando el desarrollo de los carpos y falanges, en el segundo se deben visualizar las fontanelas y su núcleo de osificación y en el último se podrán observar todas las piezas dentales existentes.

*Figura 2. Carpograma*

<span id="page-13-0"></span>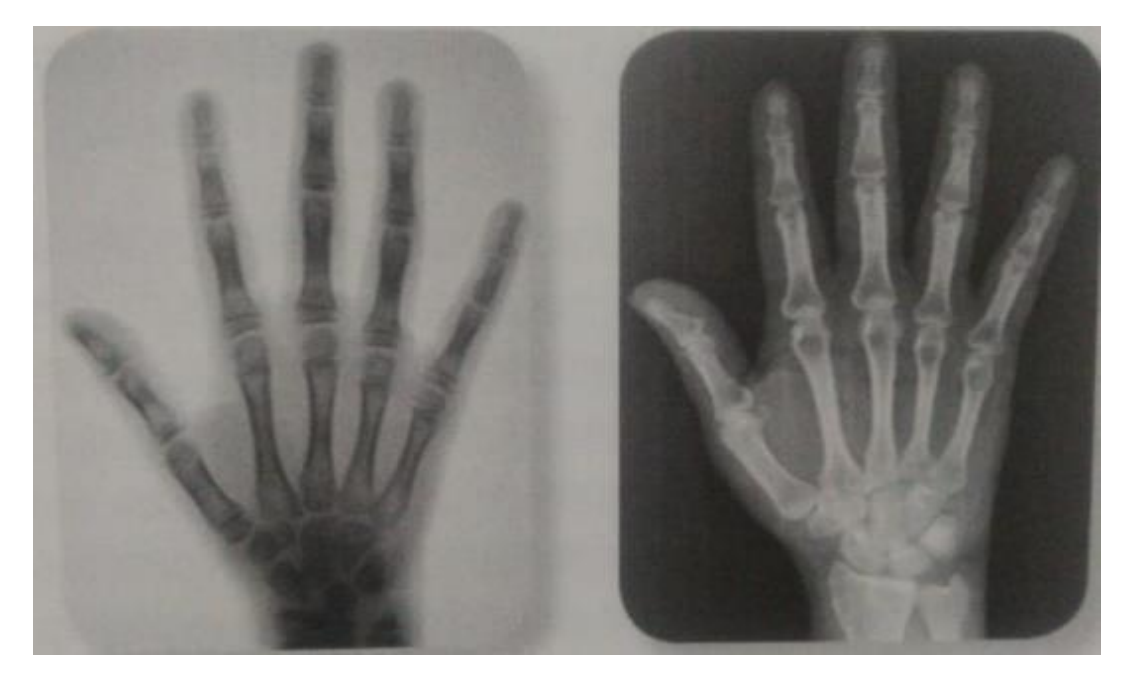

Cruz Cuellar, E. (2019). Radiografía mano pediátrica y adulto. [Imagen]. Obtenido de: Virtopsia "Radiología Forense" pág. 47

**Diferenciar sexo**, ahora es muy común que las personas se practiquen intervenciones quirúrgicas para cambiar sus genitales externos, lo que dificulta una identificación verídica en el examen físico donde también influirá su estado de descomposición; es por esto que la radiología aporta de manera significativa la identificación por medio de los estudios de rx de pelvis, donde la mujer presentara una característica particular en el agujero pélvico, este será redondeado y el agujero obturador triangular, mientras que en el hombre el agujero pélvico se apreciara de manera triangular y el agujero obturador redondo. También se podrá aplicar un estudio de rx de cráneo en el que se observará en el sexo femenino una morfología redondeada en comparación al sexo masculino, adicional encontraremos las mastoides más prominentes en los hombres.

#### *Figura 3. Pelvis masculina y femenina*

<span id="page-14-0"></span>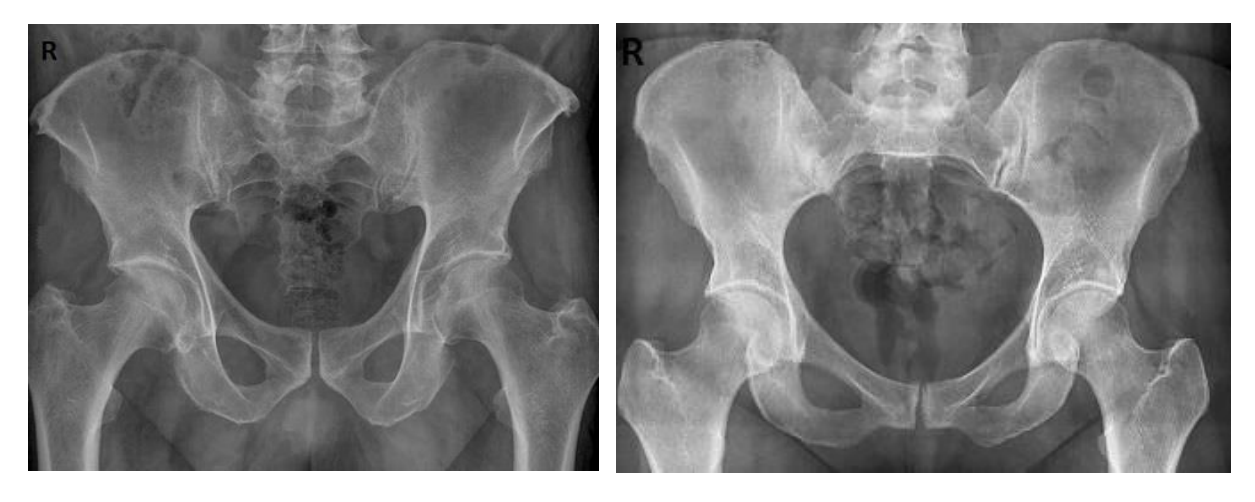

Zapata L.A (mayo 2021). Rx tórax pa con criterios. Udimagenes. Candelaria. Imagen propia.

**Maltrato infantil**, los exámenes radiológicos juegan un papel fundamental en este tema ya que intervienen en la identificación de distintas patologías causadas por maltrato, entre las más conocidas encontramos: lesiones óseas, fracturas en fémur, tibia, humero, falanges, costillas y cráneo, luxaciones de hombro y codo, traumas craneoencefálicos, contusiones pulmonares que conllevan a la presencia de neumotórax y la ingesta de objetos extraños para causar asfixia.

*Figura 4. Maltrato infantil*

<span id="page-14-1"></span>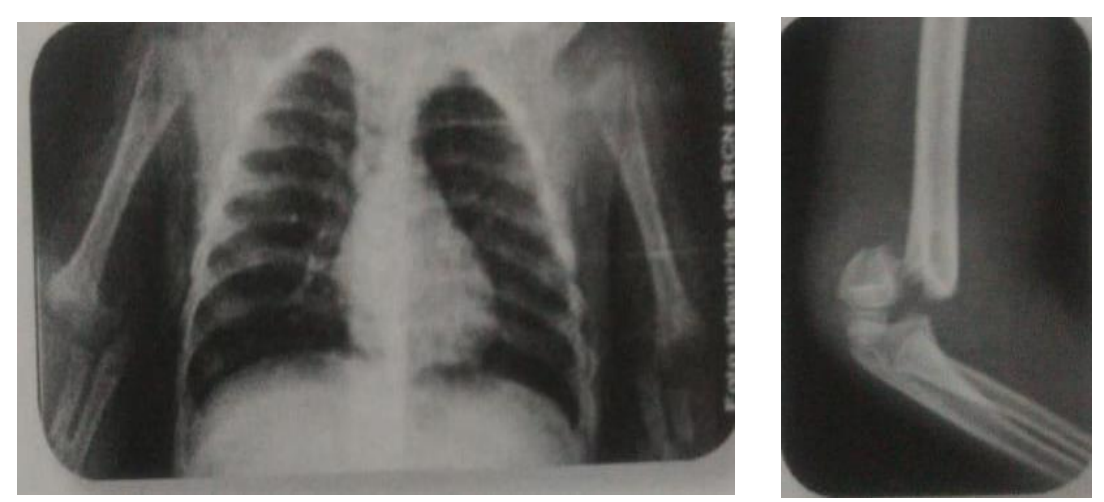

Cruz Cuellar, E. (2019). Lesiones en antebrazos y codo en tercio distal. [Imagen]. Obtenido de: Virtopsia "Radiología Forense", pág. 49

**Balística,** la radiología en este tipo de estudio es crucial para determinar el número de proyectiles que se alojan en el cuerpo, el calibre, el desplazamiento, el tipo de arma usada y los órganos afectados.

#### *Figura 5. Balística*

<span id="page-15-0"></span>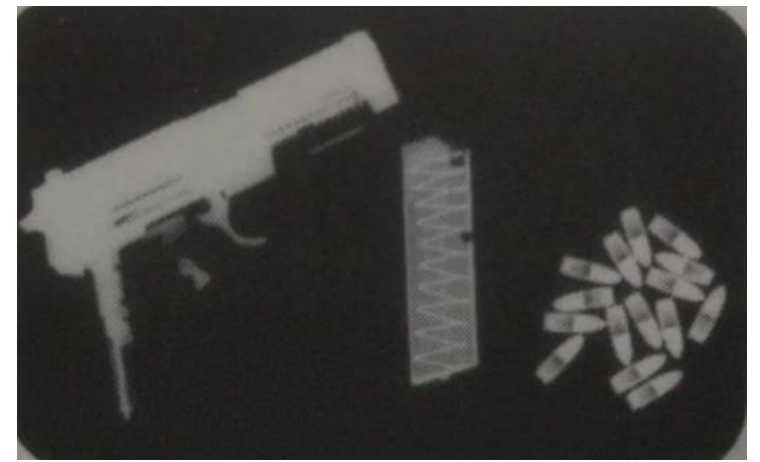

Cruz Cuellar, E. (2019). Radiografía de pelvis y rx de evidencia física. [Imagen]. Obtenido de: Virtopsia "Radiología Forense", pág. 50 y 51

**Asfixia mecánica**, en este examen podríamos identificar el tipo de lesión traumática que sufrió, ya sea homicidio o suicidio, existen varias técnicas que ayudan a identificar el mecanismo del deceso: anoxia anóxica (compresión de faringe y laringe superior, el hioides y la lengua obstruyen el paso de aire), anoxia encefálica ( compresión vascular de venas yugulares y arterias carótidas produciendo isquemia cerebral), inhibición refleja (estimulo del seno carotideo que genera una información errónea al corazón llevándolo al cese de latidos), lesión medular (desplazamiento de las primeras vertebras C1- C2 que ocasionan aplastamiento medular) y las estrangulaciones pueden ser: lazo o ligadura ( contracción del cuello por medio de un lazo, corbata, cuerda o cinturón), mano o brazo ( provocado manualmente comprimiendo el cuello con la mano, brazo o antebrazo).

*Figura 6. Estrangulación*

<span id="page-15-1"></span>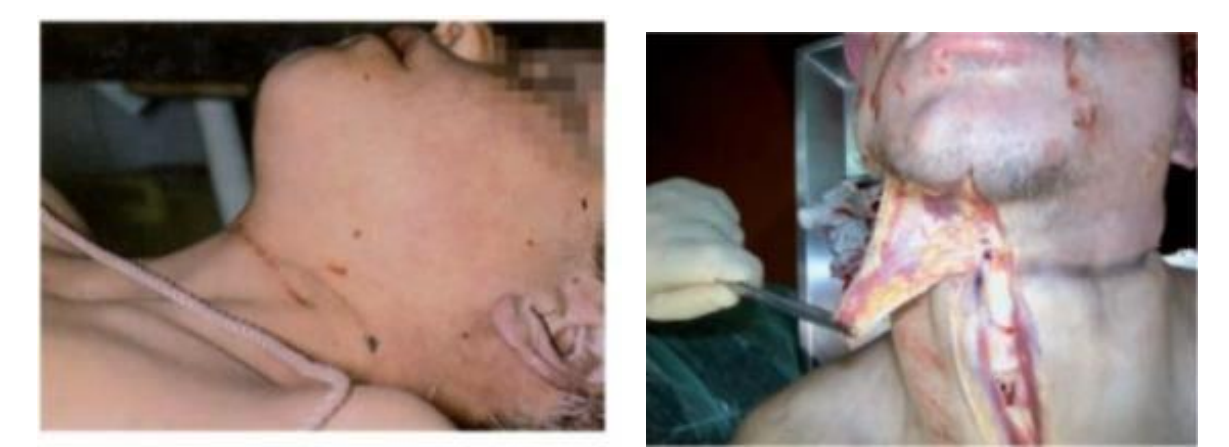

Manual de criminalística y ciencias forenses, Editorial Tébar Flores, 2009. ProQuest E-book Central. Ahorcaduras. pág. 418

**Muerte perinatal,** aquí prima la identificación de lesiones óseas que se produjeron en el canal de parto y si la muerte fue intra o extrauterina. El estudio radiológico recibe el nombre de docimasia pulmonar donde se identifica si el feto alcanzo a respirar antes de fallecer. Recordemos que el aire en rx se ve radiolúcido (negro), en este caso si el cadáver respiro se visualizaran zonas radiolúcidas que corresponden a los alveolos pulmonares con aire y en un cadáver que no respiro se visualizará un pulmón totalmente radiopaco (blanco).

<span id="page-16-0"></span>*Figura 7. Muerte perinatal y docimasia*

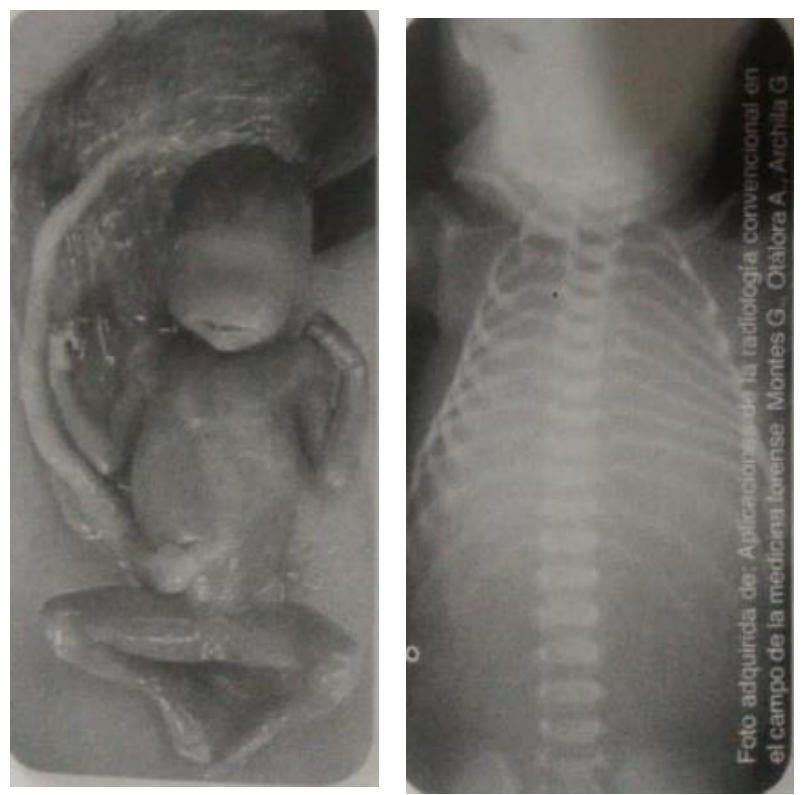

Cruz Cuellar, E. (2019). Muerte perinatal. [Imagen]. Obtenido de: Virtopsia "Radiología Forense", pág. 54

**Antropología forense,** el principal objetivo de esta aplicación es estudiar los restos óseos de cadáveres que ya perdieron su tejido corporal, tiene como propósito recopilar información de causa de muerte, edad, sexo, raza y talla. Se realiza un inventario de las piezas óseas encontradas, se documentan las lesiones óseas traumáticas, patológicas y cuerpos extraños que corresponderían a las posibles armas que causaron su deceso.

### *Figura 8. Antropología cráneo*

<span id="page-17-0"></span>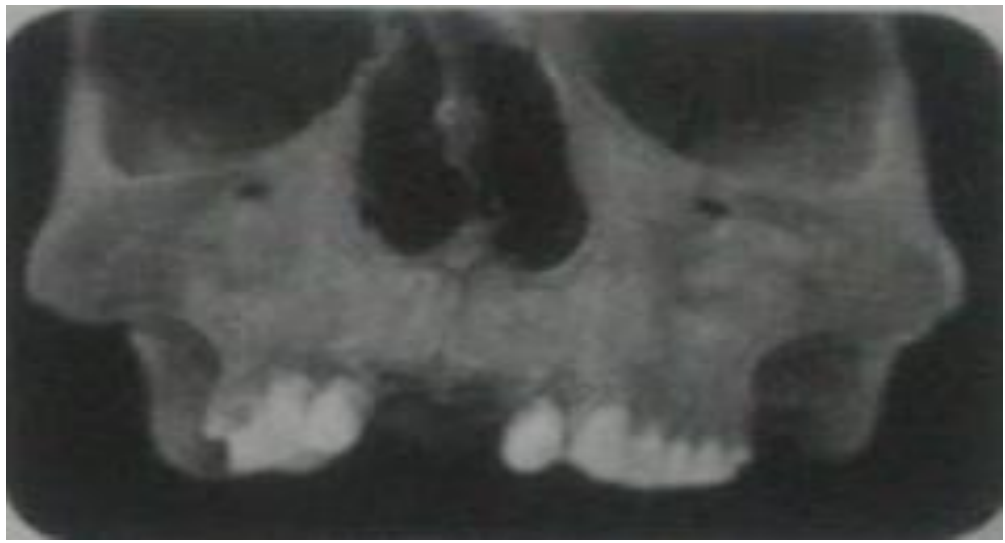

Cruz Cuellar, E. (2019). Antropología forense. [Imagen]. Obtenido de: Virtopsia "Radiología Forense", pág. 55

**Accidentes de tránsito**, estos se producen por colisiones entre vehículos, contra árboles o postes, atropellamiento, volcamientos e incendios. Entre algunas lesiones podemos encontrar contusiones encefálicas, fracturas, edemas, equimosis, lesiones complejas como desgarros viscerales, esguince cervical, hemorragia cerebral, traumatismo torácico, traumatismo abdominal e incluso la muerte.

*Figura 9. Accidente tránsito*

<span id="page-17-1"></span>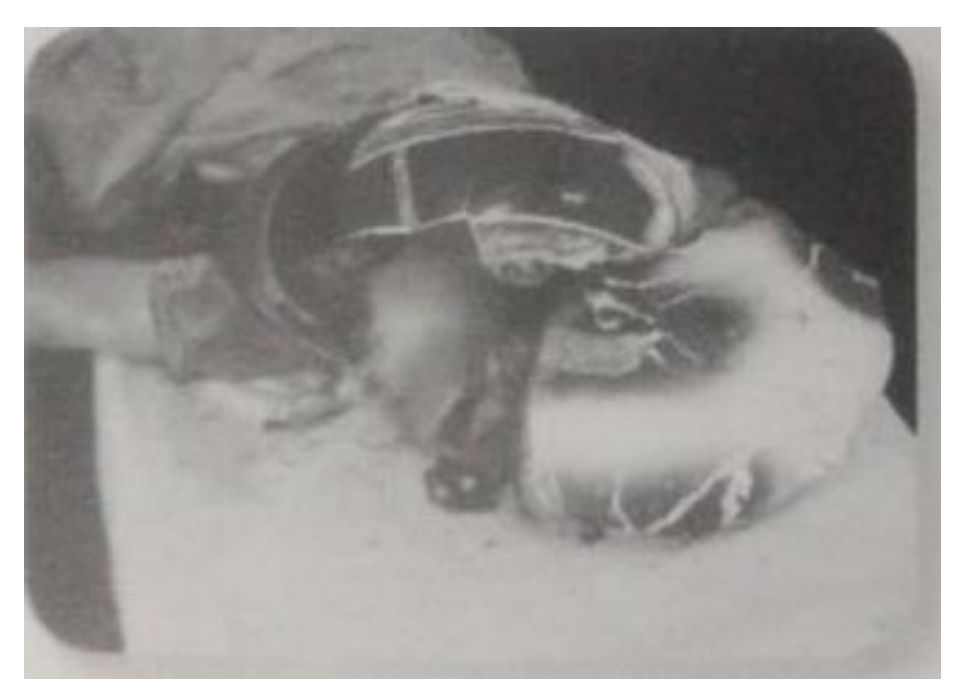

Cruz Cuellar, E. (2019). Accidentes de tránsito. [Imagen]. Obtenido de: Virtopsia "Radiología Forense", pág. 56

### **Reconocimiento de objetos extraños al interior del organismo**: ingesta de

## estupefacientes

*Figura 10. Estupefacientes*

<span id="page-18-0"></span>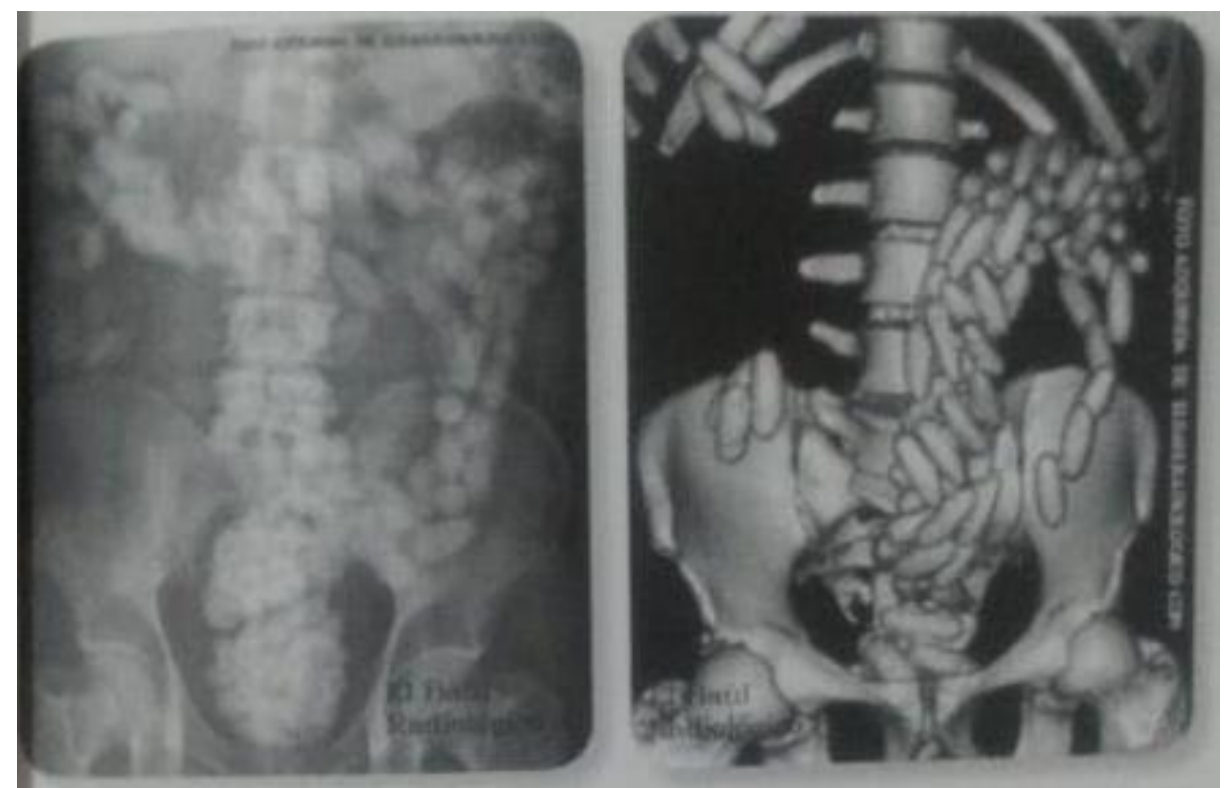

Cruz Cuellar, E. (2019). Mulas. [Imagen]. Obtenido de: Virtopsia "Radiología Forense" pág. 59

## **Necropsias por método de tomografía y resonancia.**

*Figura 11. Virtopsia craneal*

<span id="page-18-1"></span>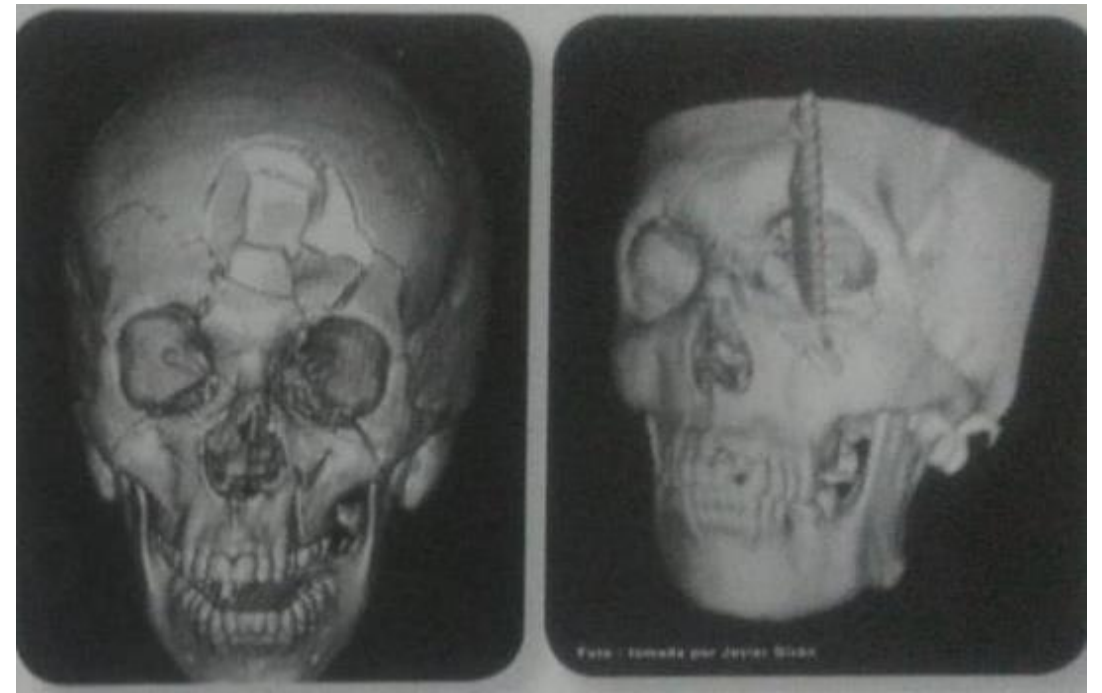

Cruz Cuellar, E. (2019). Reconstrucción 3d cráneo. [Imagen]. Obtenido de: Virtopsia "Radiología Forense", pág. 61

### <span id="page-19-0"></span>**Estudios radiológicos en accidentes de tránsito.**

Mujer de aproximadamente 65 años, encontrada en vía pública, quien ingresa a la morgue debidamente embalada rotulada y con su respectiva cadena de custodia. Al abrir el embalaje, el perito encuentra al examen externo hematoma peri orbitario bilateral, múltiples abrasiones y escoriaciones de predominio dorso lateral izquierdo en región toracoabdominal izquierda que se extiende hasta el muslo izquierdo también se aprecia deformidad a nivel del tercio medio del muslo izquierdo.

#### **Actividades para desarrollar con relación al tercer tema:**

# **1. ¿Qué tipos de lesiones internas esperaría encontrar en este cadáver y mediante que técnica diagnóstica se podrían identificar?**

Con estas características ya sabemos que es un cadáver politraumatizado, y si desglosamos cada uno de los hallazgos al examen se podría deducir que existen las siguientes lesiones:

-Hematoma peri orbitario bilateral, conocido también como "ojos de mapache o antifaz" característico de fractura en base de cráneo que por ende se consideraría un TCE (trauma cráneo encefálico), donde podemos incluir hemorragias meníngeas y encefálicas.

- Múltiples abrasiones y escoriaciones en dorso lateral izquierdo y región toracoabdominal, estas características harían sospechar fracturas de arcos costales, lesión cardiaca, rotura de la aorta, neumotórax, hemotórax, neumoperitoneo, hemorragia, contusiones, desgarros y trauma abdominal cerrado.

- Deformidad a nivel del tercio medio del muslo izquierdo, según esta descripción se podría suponer que hay una fractura de fémur, pero hasta no tener imágenes radiológicas no afirmaría el tipo de fractura.

Yo como tecnóloga sugeriría dos técnicas, la tomografía computarizada TC esta nos ayuda en cuanto a la manipulación del cuerpo ya que será mínima y esta técnica nos permitirá ver

imágenes en los tres planos en una sola adquisición, para este caso tomaría escanografía de cráneo, toracoabdominal y de miembros inferiores, con planos de reconstrucción en coronal, sagital y axial.

En tomografía de cráneo ubico el cadáver en posición decúbito supino en orientación caudo craneal, topograma en lateral desde la base del cráneo hasta el vertex y se centra sobre la línea orbito meatal, nivel del corte desde fosa posterior hasta peñasco de 0.5mm/ 05.mm, desde la base del cráneo o fosa cerebral 1 hasta vertex de 3mm / 5mm y desde fosa media o fosa cerebral 2 hasta vertex de 8mm/ 8mm.

<span id="page-20-0"></span>*Figura 12. Topograma cráneo*

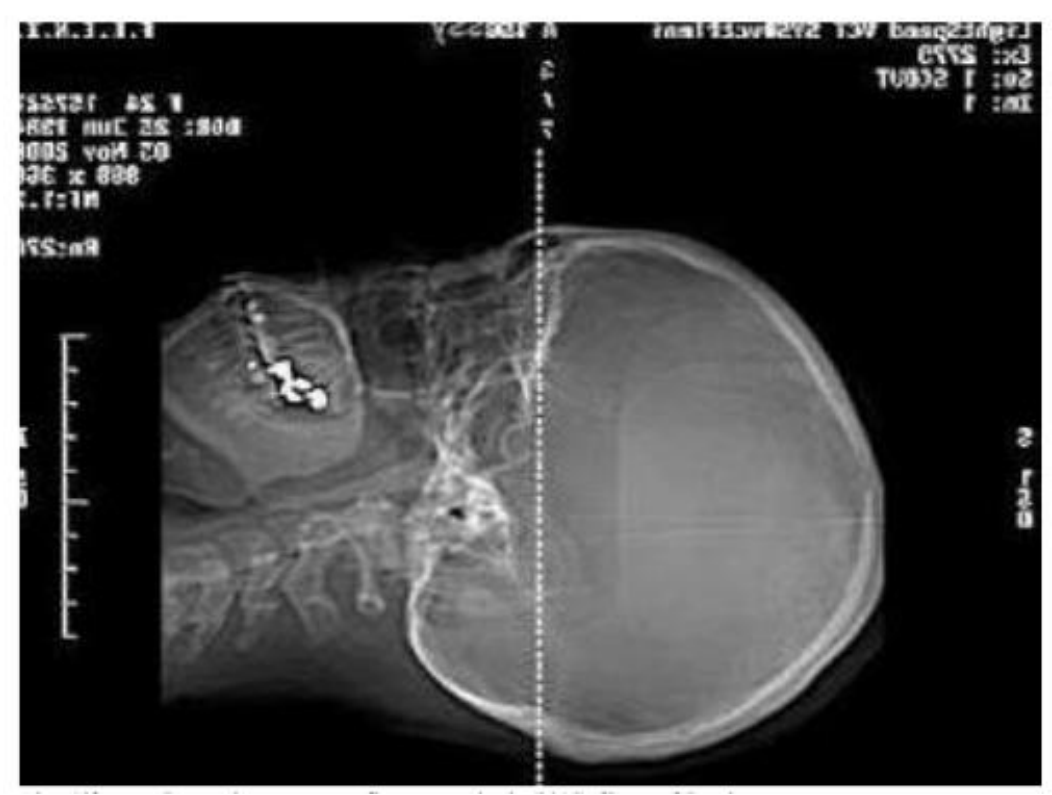

Alex Cifuentes. Protocolos en tomografía computarizada (2015). [Imagen] Pag 9

En el estudio de tomografía toracoabdominal, se ubica el cuerpo en decúbito supino en orientación cráneo caudal, topograma en AP y Lateral entrando en el gantry primero el cuello hasta la pelvis, nivel de corte de 2cm con grosor de 1mm/1mm iniciando encima de los ápices pulmonares hasta la sínfisis púbica con planos de reconstrucción en coronal, sagital y axial.

#### *Figura 13. Tc toracoabdominal*

<span id="page-21-0"></span>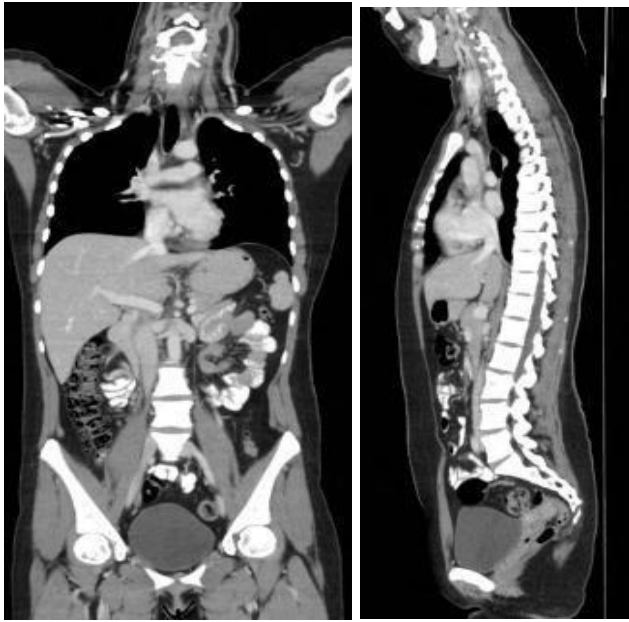

Weir, J., Salkowski, L., Spratt, J. and Abrahams, P., 2011. *Atlas de Anatomía Humana por técnicas de imagen*. London: Elsevier Health Sciences Spain [Imágenes]

Y en el estudio de miembros inferiores, se ubica occiso en decúbito supino en orientación podálico, topograma en Ap. de todo el miembro inferior, nivel de corte 2mm /2mm iniciando desde crestas iliacas hasta la articulación de tobillo.

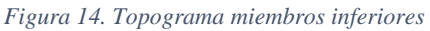

<span id="page-21-1"></span>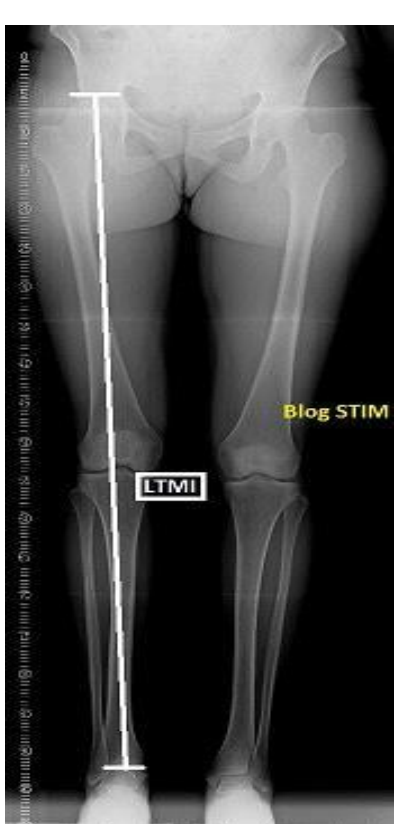

Parra, E (2012). Escanograma y panorámica de MMII. [imagen]. Recuperado d[e https://imagenes](https://imagenes-medicas.blogspot.com/2012/05/escanograma-y-panoramica-de-mmii.html)[medicas.blogspot.com/2012/05/escanograma-y-panoramica-de-mmii.html](https://imagenes-medicas.blogspot.com/2012/05/escanograma-y-panoramica-de-mmii.html)

## **2. En este caso cual es la probable manera, causa y mecanismo de muerte, y defina los conceptos.**

Manera: accidente de tránsito, ocurre cuando un vehículo en movimiento arrolla un peatón independientemente si este se encuentra estático o caminando, la gravedad de la situación depende de la velocidad cuando la transmisión de energía del automóvil alcanza al peatón, generando 2 golpes el primero sobre el vehículo y el segundo sobre la materia que lo reciba.

Causa: hemorragia cerebral, traumatismo torácico y/o traumatismo abdominal, debido al movimiento de aceleración y desaceleración al momento de derribar al peatón ocasiona lesiones mortales que dan lugar a contusiones encefálicas, desgarros viscerales, fracturas en costillas que pueden afectar el pulmón del lado impactado. El conjunto de estas lesiones terminó con su vida en el momento y lugar encontrada.

Mecanismo de muerte: para este caso es clasificado un mecanismo de muerte fisiopatológico causado por trauma de causa directa, clasificado dentro de este como desviación de la circulación central en el choque neurogénico que asemeja clínicamente a la exanguinación, que es producida por el impacto debido al atropellamiento que dio como resultado una contusión en la cabeza conduciendo a una lesión mecánica que afecto el tercer ventrículo cerebral y la porción media de la médula espinal cervical.

# **3. ¿De acuerdo con a los hallazgos reportados en las imágenes diagnósticas y asociado al relato de los hechos, cual es la hipótesis de la causa de muerte más probable en este caso?**

Debido a las múltiples lesiones directas e indirectas que sufrió esta señora, resultado de un atropellamiento por parte de un vehículo en movimiento, donde se puede deducir que padeció un choque y caída dejando como resultado lesiones en cráneo, tórax, abdomen y miembro inferior.

22

Las heridas contusas, esguinces, luxaciones, erosiones, excoriaciones, edemas, equimosis y fracturas siendo la más importante en la bóveda craneal que desencadena a su vez una serie de contusiones encefálicas y hemorragias meníngeas son los hallazgos más frecuentes en este tipo de accidentes automovilístico.

La causa más probable de muerte fue un trauma cráneo encefálico que pudo producir una hemorragia intracraneal como resultado de la fractura en bóveda o base craneal, recordemos que según su localización estas se clasifican en: epidurales, subdurales o intraparenquimatosa. El hematoma epidural se da cuando la hemorragia se encuentra entre el cráneo y la duramadre, que puede ocurrir por un desgarro de las arterias meníngeas. El hematoma subdural se da cuando la hemorragia se ubica entre la cara interna de la duramadre y la aracnoides, producido normalmente por la rotura de venas durales y por último la hemorragia intraparenquimatosa es la hemorragia intracerebral que se encuentra al interior de la sustancia cerebral.

# **4. Qué clase de lesiones óseas esperaría usted encontrar en este cadáver, dependiendo del impacto primario.**

El impacto primario se conoce como el golpe que da el vehículo al peatón, en este primer impacto donde sufren los miembros inferiores se generan fracturas oblicuas o transversas en los huesos largos (fémur, tibia y peroné). Seguido el golpe que el peatón le da al vehículo se conoce como impacto secundario donde se ven afectados los órganos ubicados en la mitad del cuerpo.

Según lo relatado esta paciente sufrió 2 fases del atropello conocidos como choque y caída, en la fase del choque se describen los impactos primarios y secundarios; en la fase de la caída después que el peatón recibió estos impactos pudo haber ocurrido un desplazamiento a gran altura lo que genero un golpe con la superficie generando las lesiones en el lado izquierdo y el golpe en la cabeza.

En el impacto primario donde el vehículo arrolla el peatón en el impacto primario, la estructura anatómica que recibe el golpe sería el miembro inferior izquierdo más exactamente en el muslo, causando fractura de fémur transversa u oblicua cerrada.

# **5. ¿Cómo se clasifican las fracturas en el cuerpo humano? Apóyese en imágenes radiológicas.**

Las fracturas son lesiones en los huesos que generan una discontinuidad en su forma, esto es producto de un impacto, fuerza o tracción de una intensidad mayor a la elasticidad del hueso.

Para clasificar y describir las fracturas se utilizan diferentes términos, entre los más comunes encontramos:

Fractura simple (cerrada), aquella fractura que no genera daños en la piel.

*Figura 15. Fractura cerrada*

<span id="page-24-0"></span>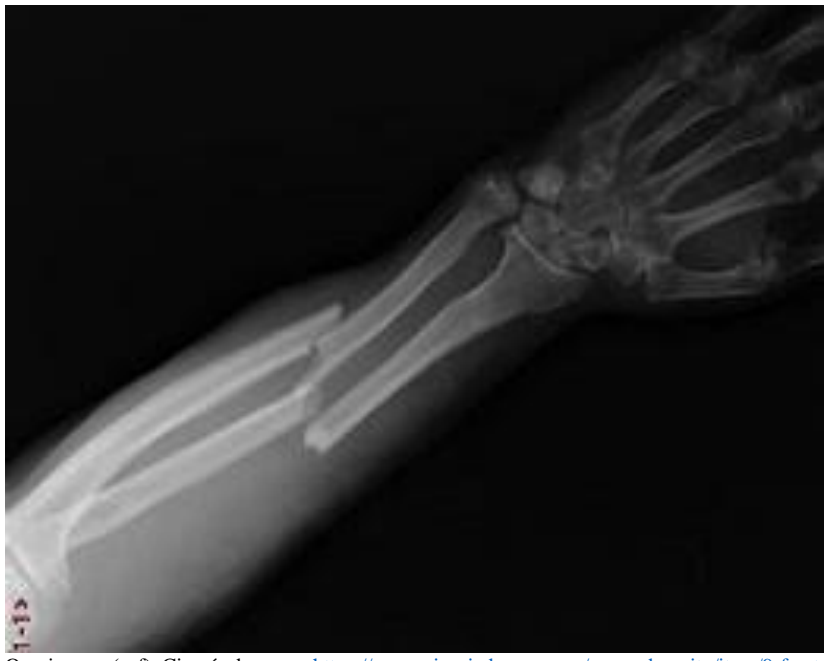

Omnigrama (s, f). Cirugía de mano. <https://www.cirugiademano.mx/casos-de-exito/item/9-fractura-de-radio-y-cubito>

Fractura compuesta (abierta), aquella fractura donde el hueso rompe el tejido blando.

*Figura 16. Fractura compuesta*

<span id="page-25-0"></span>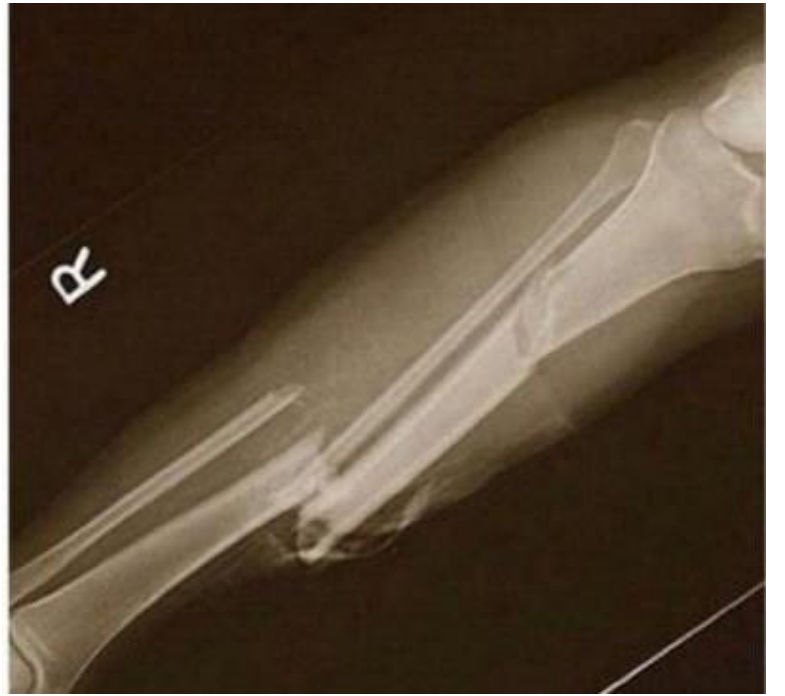

Julián Mozo (oct 2014). Tweeter. <https://twitter.com/julianmozo/status/495604210344669184?lang=fr>

Fractura incompleta (parcial), aquí la fractura no rompe el hueso totalmente, es decir no queda en dos partes. Existen dos tipos:

1. Fractura en rodete, esta se puede identificar porque en rx se observa como "caña de

bambú", es una expansión localizada de la corteza del hueso sin un rompimiento total.

<span id="page-25-1"></span>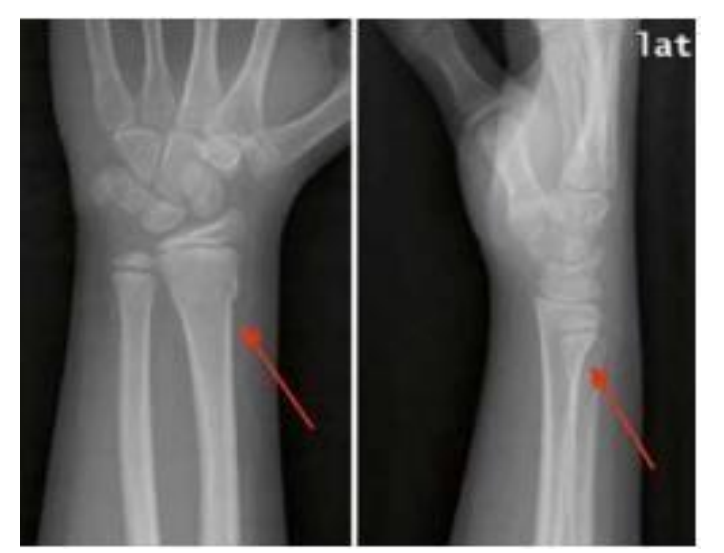

*Figura 17. Fractura en rodete*

J. López Olmedo. Fracturas infantiles más frecuentes. [https://www.pediatriaintegral.es/wp-content/uploads/2019/xxiii04/06/n4-221e1-](https://www.pediatriaintegral.es/wp-content/uploads/2019/xxiii04/06/n4-221e1-14_JorgeLopez.pdf%20.%20Pag%209) [14\\_JorgeLopez.pdf](https://www.pediatriaintegral.es/wp-content/uploads/2019/xxiii04/06/n4-221e1-14_JorgeLopez.pdf%20.%20Pag%209) . Pag 9

2. Fractura en tallo verde, esta se produce en un lado de la corteza del hueso generando curva

### del otro lado.

*Figura 18. Fractura tallo verde*

<span id="page-26-0"></span>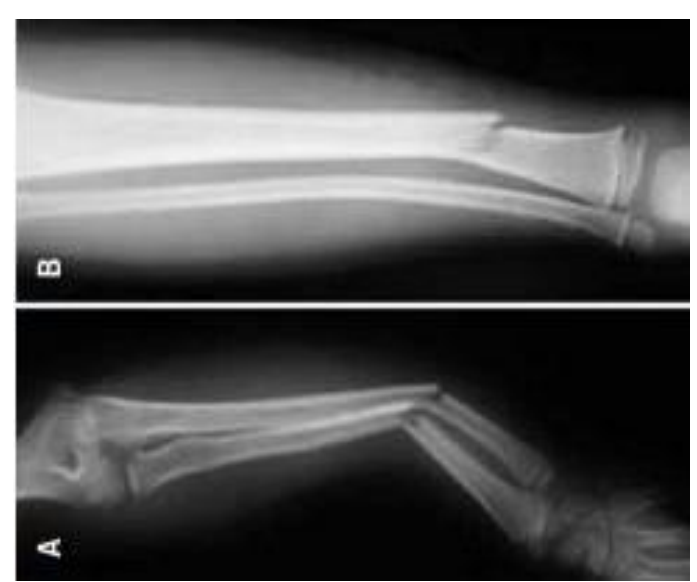

J. López Olmedo. Fracturas infantiles más frecuentes. [https://www.pediatriaintegral.es/wp-content/uploads/2019/xxiii04/06/n4-221e1-](https://www.pediatriaintegral.es/wp-content/uploads/2019/xxiii04/06/n4-221e1-14_JorgeLopez.pdf%20.%20Pag%209) [14\\_JorgeLopez.pdf](https://www.pediatriaintegral.es/wp-content/uploads/2019/xxiii04/06/n4-221e1-14_JorgeLopez.pdf%20.%20Pag%209) . Pag 9

Fractura completa, en este caso existe ruptura total del hueso donde se observa

dividido en dos partes. Existen tres tipos de estas lesiones óseas:

1.Fractura transversa, se observa una fractura casi en ángulo recto, perpendicular al eje del

<span id="page-26-1"></span>hueso.

*Figura 19. Fractura transversa*

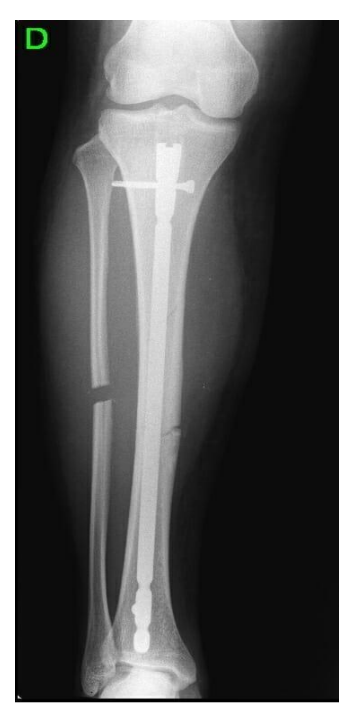

MBA Surgical Empowerment. (S, f). ¿Qué es una fractura ósea y como se clasifica[? https://www.mba.eu/blog/tipos-de-fracturas/](https://www.mba.eu/blog/tipos-de-fracturas/)

### <span id="page-27-0"></span>Fractura oblicua, se observan en ángulo oblicuo.

*Figura 20. Fractura oblicua*

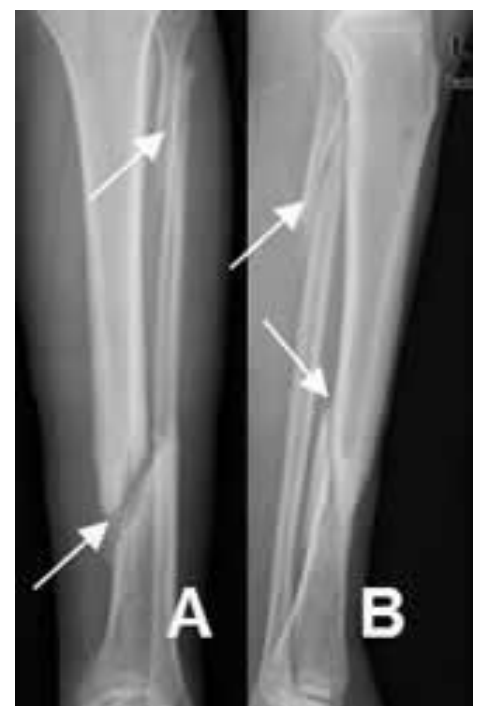

MBA Surgical Empowerment. (s, f). ¿Qué es una fractura ósea y como se clasifica?<https://www.mba.eu/blog/tipos-de-fracturas/>

Fractura en espiral, aquí ocurre que el hueso roto un poco y la fractura toma forma en

## espiral.

*Figura 21. Fractura en espiral*

<span id="page-27-1"></span>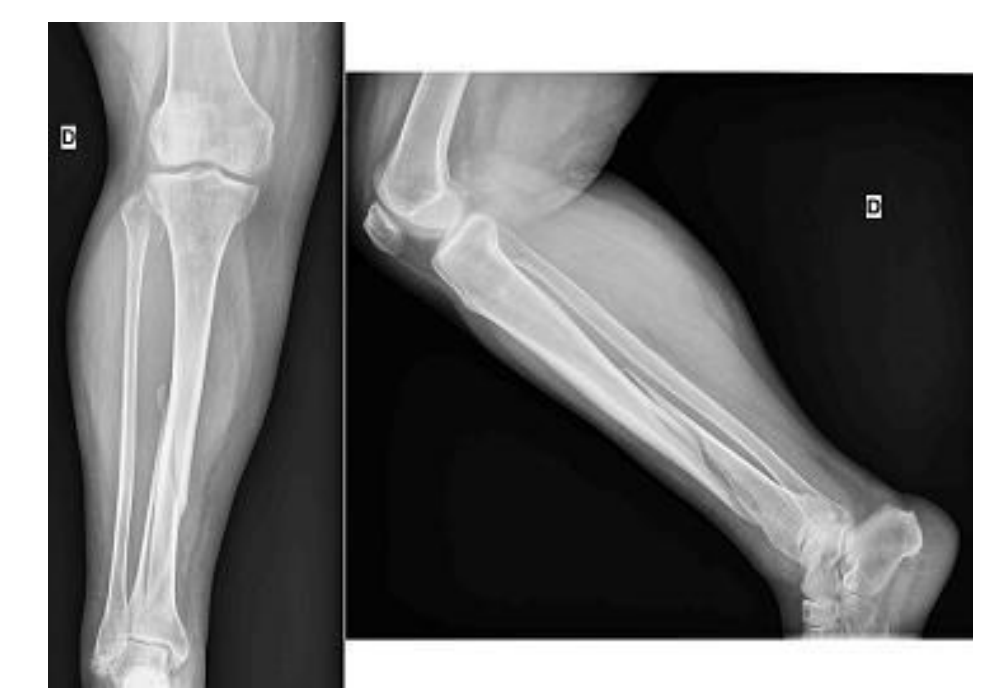

Urgencias Bidasoa. (Dic 2003). Fractura de tibia. [Imagen] <https://urgenciasbidasoa.wordpress.com/2013/12/12/caso-111-fractura-de-tibia/>

Fractura conminuta, en esta ocasión el hueso pudo ser aplastado en la zona afectada y se divide en más de 2 fragmentos. Hay 3 tipos de fracturas en esta clasificación:

Fractura segmentaria, aspecto de doble fractura y traza dos líneas que se aíslan del hueso.

*Figura 22. Fractura segmentaria*

<span id="page-28-0"></span>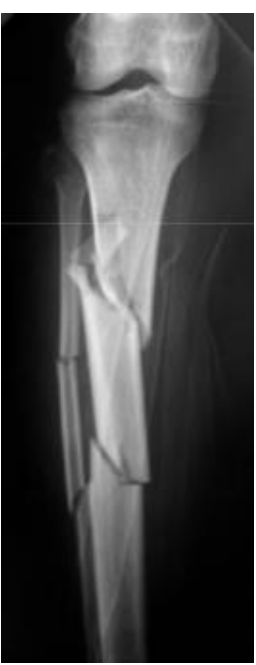

Maldonado H. (ags 2012). Generalidades de las fracturas. [Image[n\].https://es.slideshare.net/drhumberto/generalidades-de-las-fracturas](https://es.slideshare.net/drhumberto/generalidades-de-las-fracturas)

Fractura en mariposa, llamado así por su parecido con las alas de la mariposa al dividirse en dos fragmentos individuales en forma de cuña.

*Figura 23. Fractura alas mariposa*

<span id="page-28-1"></span>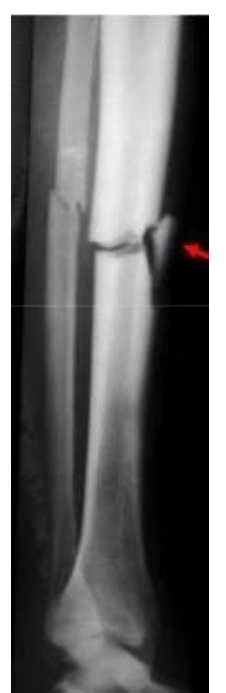

Maldonado H. (ags 2012). Generalidades de las fracturas. [Image[n\].https://es.slideshare.net/drhumberto/generalidades-de-las-fracturas](https://es.slideshare.net/drhumberto/generalidades-de-las-fracturas)

Fractura en astilla, se observan pequeños fragmentos de hueso delgados y bien definidos.

*Figura 24. Fractura en astilla*

<span id="page-29-0"></span>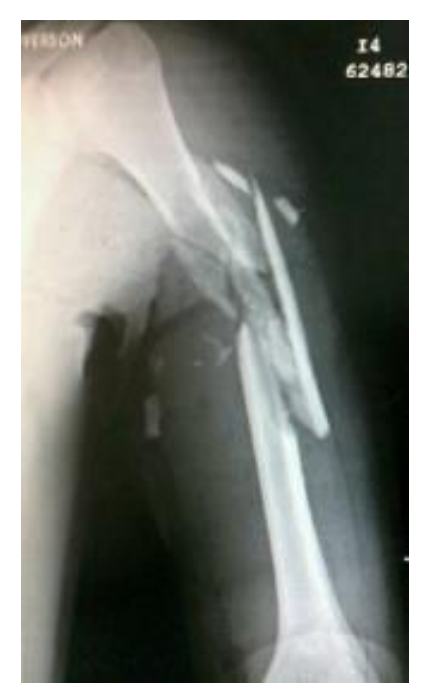

Ortiz A. (may 2013). Fractura conminuta de humero por proyectil de fuego[. https://twitter.com/notisalud/status/341695511700578306](https://twitter.com/notisalud/status/341695511700578306)

Fractura impactada, esta lesión es común en los extremos distal y proximal de los huesos largos, aquí se observa el fragmento del hueso se ha clavado en el mismo.

*Figura 25. Fractura impactada*

<span id="page-29-1"></span>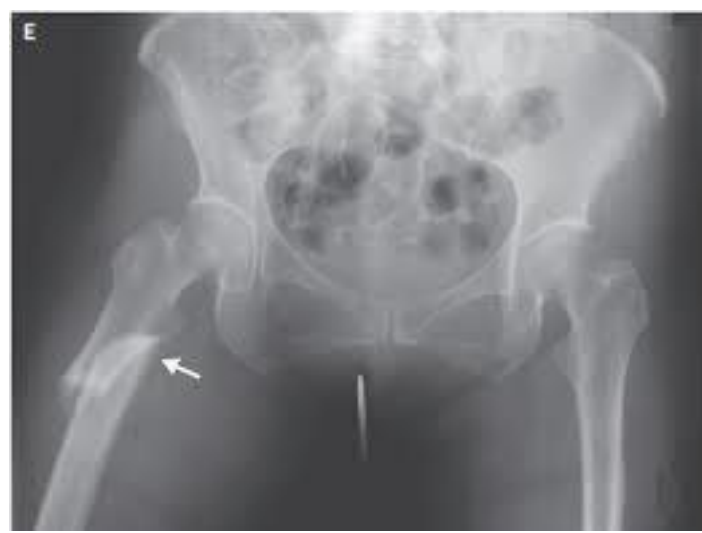

MBA Surgical Empowerment. (s, f). ¿Qué es una fractura ósea y como se clasifica? <https://www.mba.eu/blog/tipos-de-fracturas/>

Fractura por avulsión, se produce por una fuerte tensión sobre el tendón o ligamento.

Se observa un fragmento separado por el tendón o el ligamento insertado.

<span id="page-30-0"></span>*Figura 26. Fractura por avulsión*

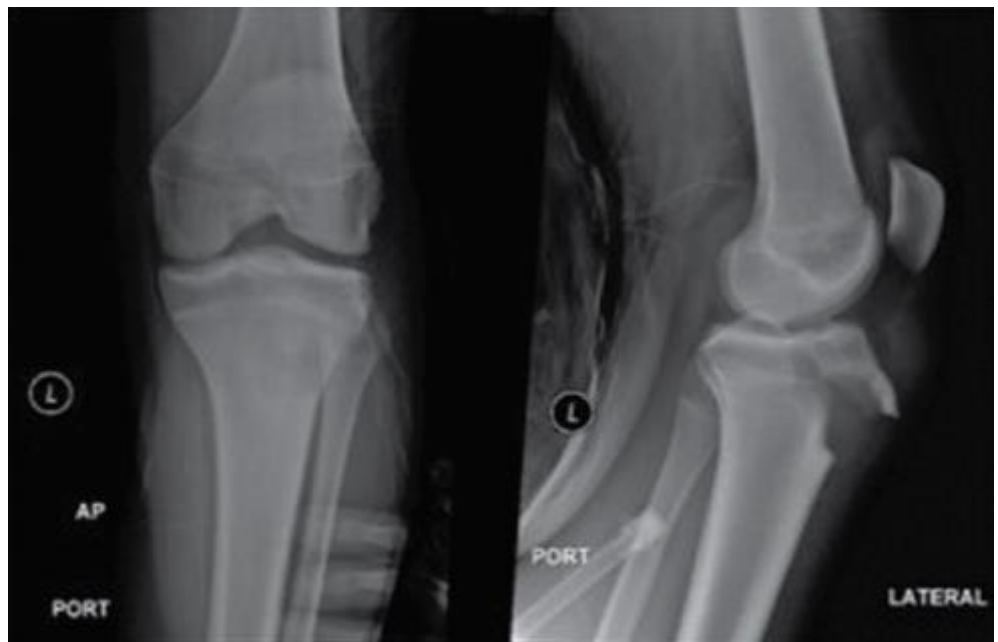

Orihuela Fuchs, Víctor Alfredo, Fernández Palomo, Luis Justino, & Peláez Damy, Pedro. (2015). Avulsión de la tuberosidad tibial: reporte de un caso y revisión de la literatura. [Imagen]. Recuperado de [http://www.scielo.org.mx/scielo.php?script=sci\\_arttext&pid=S0026-](http://www.scielo.org.mx/scielo.php?script=sci_arttext&pid=S0026-17422015000600018&lng=es&tlng=es) [17422015000600018&lng=es&tlng=es.](http://www.scielo.org.mx/scielo.php?script=sci_arttext&pid=S0026-17422015000600018&lng=es&tlng=es)

Fractura por estallido o trípode, característicos por traumas directos en la órbita, maxilar y

### cigomático.

*Figura 27. Fractura trípode*

<span id="page-30-1"></span>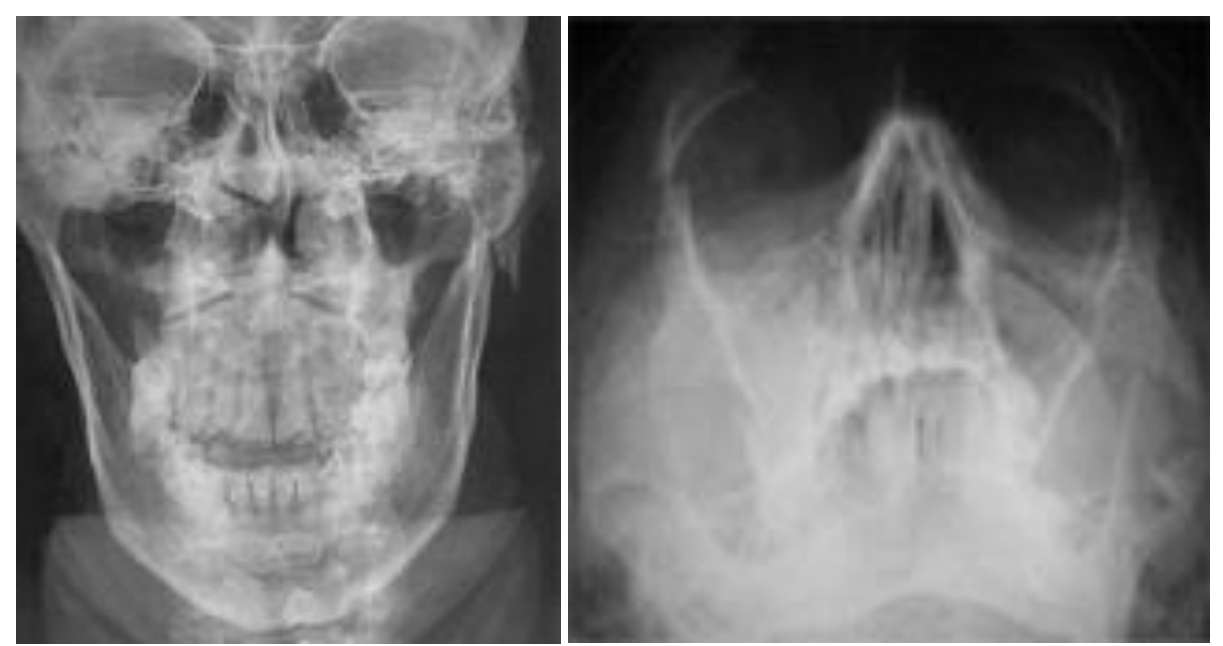

Hernández, R. (ene 2010). Manejo del trauma facial: una guía práctica. [imagen]. Recuperado d[e https://www.elsevier.es/es-revista-revista](https://www.elsevier.es/es-revista-revista-medica-clinica-las-condes-202-articulo-manejo-del-trauma-facial-una-S0716864010705034)[medica-clinica-las-condes-202-articulo-manejo-del-trauma-facial-una-S0716864010705034](https://www.elsevier.es/es-revista-revista-medica-clinica-las-condes-202-articulo-manejo-del-trauma-facial-una-S0716864010705034)

Fractura con esquirla, se caracteriza por un fragmento óseo aislado de su sitio, pero diferente de la fractura por avulsión.

*Figura 28. Fractura con esquirla*

<span id="page-31-0"></span>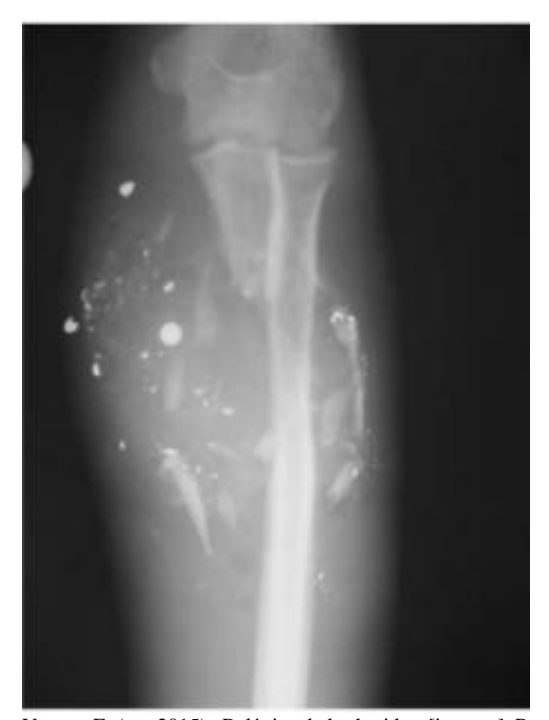

Vargas, E. (ags 2015). Balística de las heridas, [imagen]. Recuperado de <https://pt.slideshare.net/eddvargas7/balstica-de-las-heridas/27> Fractura por compresión, característico de las vértebras donde se produce un

aplastamiento del cuerpo vertebral, en la imagen diagnostica se observa disminución del

### cuerpo vertebral.

*Figura 29. Fractura por compresión*

<span id="page-31-1"></span>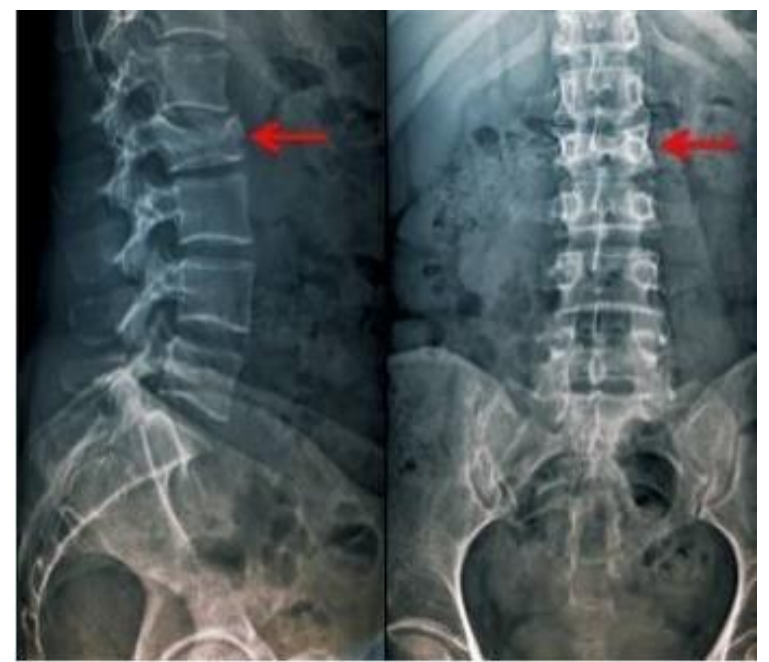

Campagne, D. (jul 2019). Fracturas vertebrales por compresión. [imagen]. Recuperada de <https://www.msdmanuals.com/es/professional/lesiones-y-envenenamientos/fracturas/fracturas-vertebrales-por-compresi%C3%B3n>

Fractura deprimida, denominada también en ping pong, se caracteriza por hundimiento de un fragmento del cráneo, dando la impresión de una pelota de ping pong cuando se aprieta con el dedo.

*Figura 30. Fractura deprimida*

<span id="page-32-0"></span>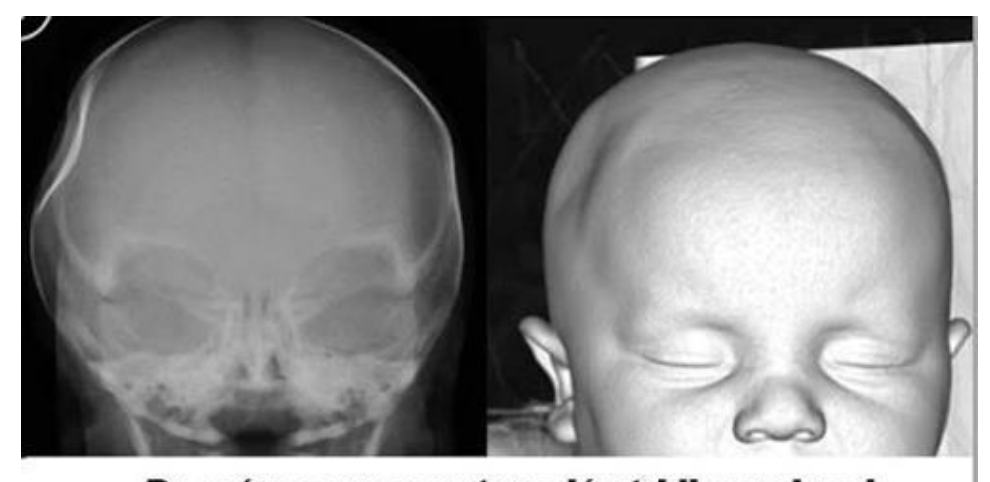

### Rx cráneo y reconstrucción tridimensional

Lanicelli, J. (mar 2018). Recién nacido con hundimiento craneal. Recuperado de <http://www.pediatriapractica.com.ar/note.php?id=180> Fractura epifisaria, como lo dice la palabra se originan en el segmento de la epífisis.

*Figura 31. Fractura epifisaria*

<span id="page-32-1"></span>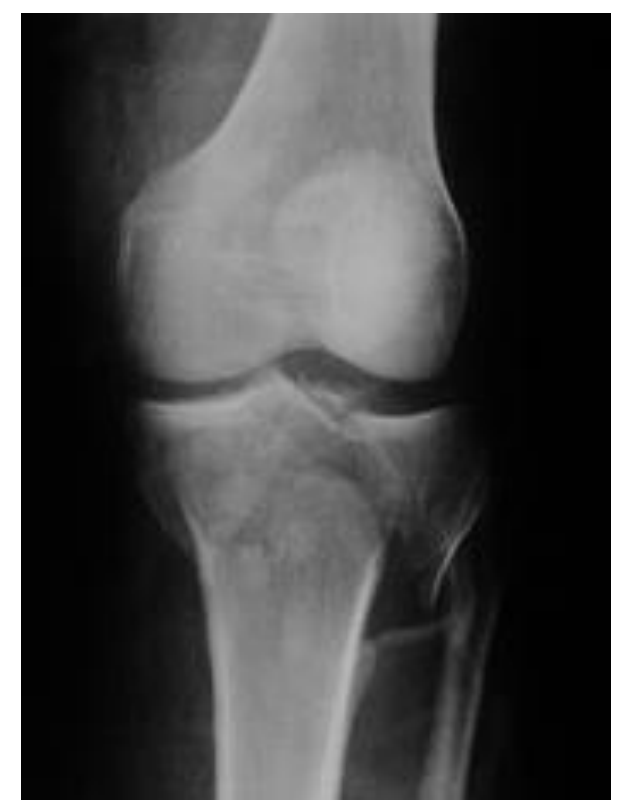

Imagen en ortopedia. (s, f). Fractura de epífisis proximal de tibia (platillos tibiales). Recuperado de <http://publicacionesmedicina.uc.cl/ImagenesTMT/10021.html>

Fractura patológica, son resultado de enfermedades óseas como la osteoporosis,

<span id="page-33-0"></span>neoplasias, osteogénesis imperfecta etc…

*Figura 32. Fractura patológica*

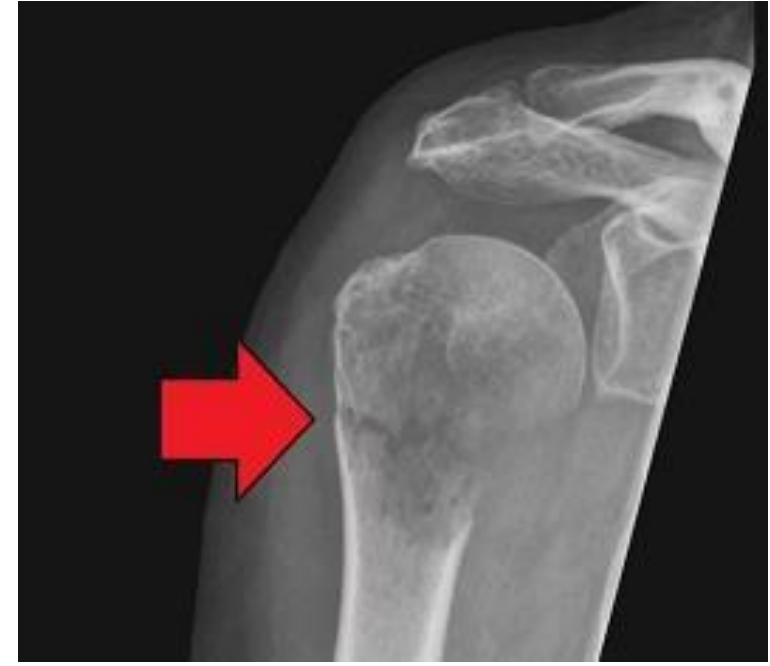

Curiosoando.com (dic 2018). "¿Qué son las fracturas patológicas o de insuficiencia?". [Imagen]. Recuperado de <https://curiosoando.com/que-son-las-fracturas-patologicas-o-de-insuficiencia>

Fractura estrellada, con frecuencia se da en la rótula donde se observa desde un punto

central líneas que se irradian generando un tipo de forma de estrella.

<span id="page-33-1"></span>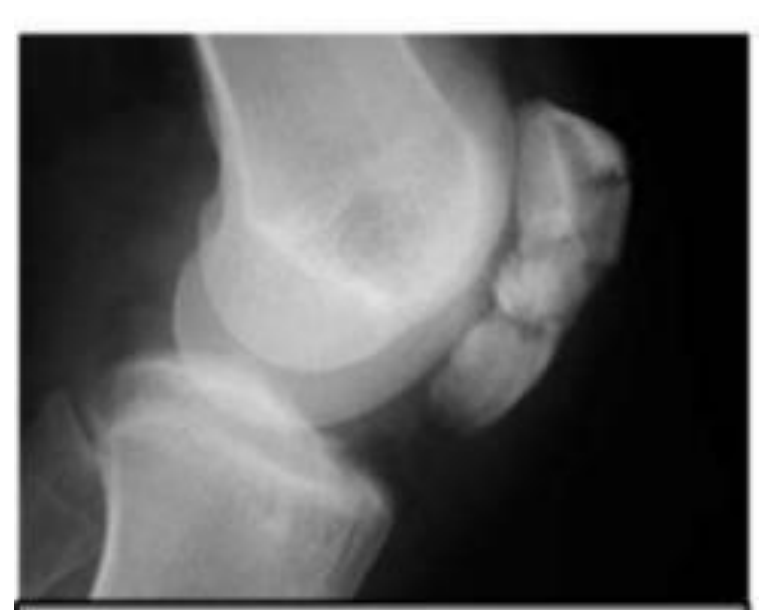

*Figura 33. Fractura estrellada*

Cabrera, C. (nov 2017). Fractura rotula. Recuperado de <https://www.slideshare.net/CarlosMiguelCabreraPeralta/fractura-de-rotula>

Fractura de estrés o fatiga, esta lesión no es de tipo traumático, se presenta por la tensión repetitiva sobre un hueso, por ejemplo, al caminar o correr, donde se ve afectado la diáfisis de los metatarsianos.

*Figura 34. Fractura de estrés*

<span id="page-34-0"></span>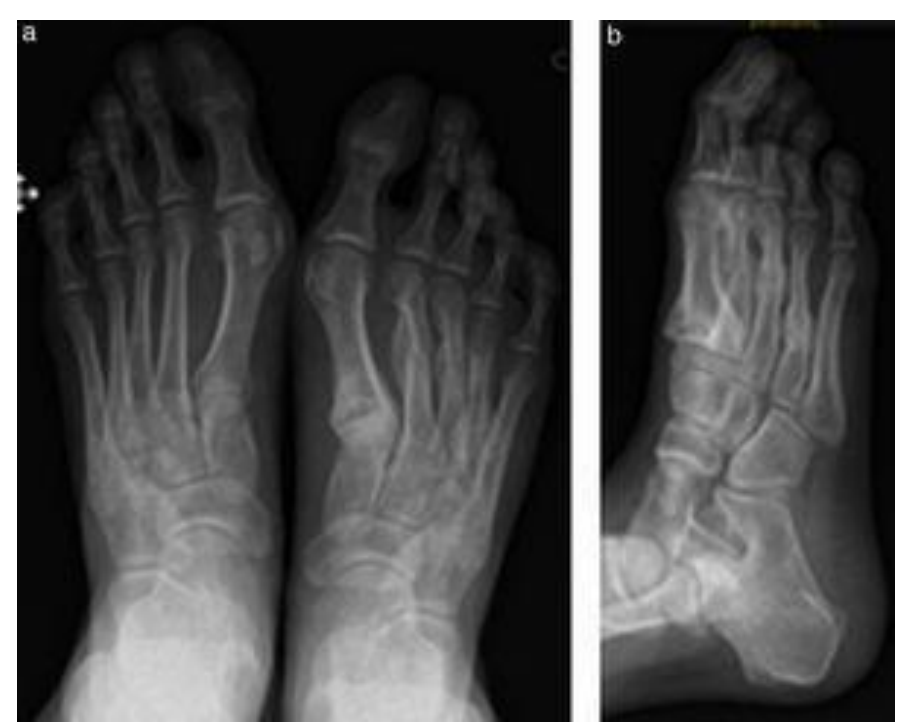

Rodríguez, J, Parra, B, Gámez, F, Puñet, E, Gasch, J. Fracturas de estrés consecutivas. A propósito de un caso. Recuperado de <https://www.elsevier.es/es-revista-revista-del-pie-tobillo-366-resumen-fracturas-estres-consecutivas-a-proposito-S1697219816301148>

Fractura trimaleolar, esta lesión ósea se caracteriza por afectar la articulación del tobillo,

maléolo interno, externo y tibia en su porción distal.

<span id="page-34-1"></span>*Figura 35. Fractura trimaleolar*

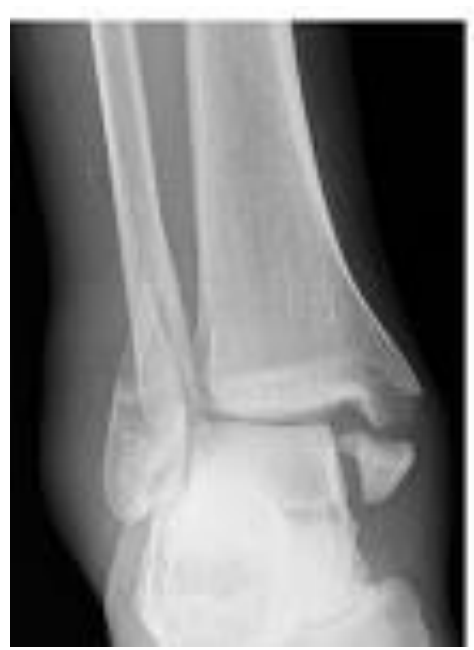

Wikipedia. (ene 2021). Fractura trimaleolar - Trimalleolar fracture. Recuperado de [https://es.qaz.wiki/wiki/Trimalleolar\\_fracture](https://es.qaz.wiki/wiki/Trimalleolar_fracture)

# Fractura de penacho o por estallido, característica de fractura conminuto de la falange distal por golpe determinante.

*Figura 36. Fractura de penacho*

<span id="page-35-0"></span>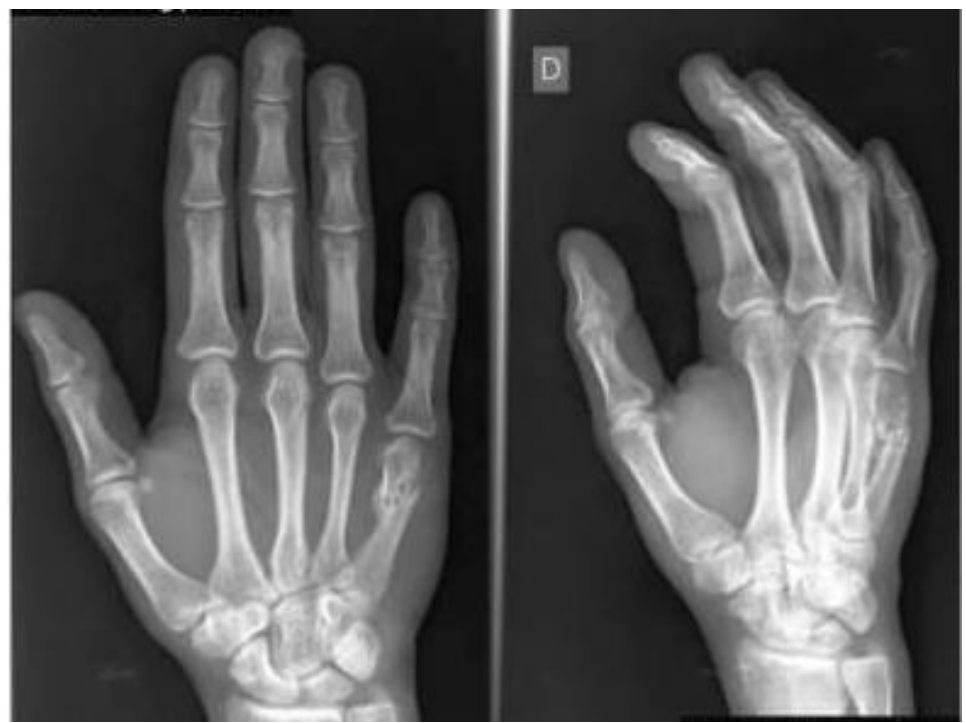

Cayón F, Alegría G, Pacheco J, Carrillo S, Larco E, Samaniego A, Pérez D (ene 2020). Cicatrización secundaria en amputación digital distal. Reporte de caso y revisión bibliográfica. [imagen]. Recuperado d[e https://www.ceoecuador.com/images/3-Texto\\_del\\_articulo-2-1-](https://www.ceoecuador.com/images/3-Texto_del_articulo-2-1-10-20200826.pdf) [10-20200826.pdf](https://www.ceoecuador.com/images/3-Texto_del_articulo-2-1-10-20200826.pdf)

### <span id="page-36-0"></span>**Carta dental.**

Se recibe en la morgue cadáver semi esqueletizado con prendas masculinas recuperado de la orilla del rio, a quien al momento de la necropsia no se le pudo tomar necrodactilia; al momento de la exploración de la cavidad oral se encuentran ausencias a nivel de incisivo lateral superior derecho, usencia antigua del segundo molar superior izquierdo e inferior derecho, fractura oblicua a nivel del primer premolar derecho superior.

### **Trabajo para desarrollar**

# **1. Cuál sería el método siguiente en este caso, con que realizaría el cotejo y cuál es la vigencia de dicha documentación.**

Como indica el encabezado de este caso el cuerpo encontrado se encuentra en un proceso de reducción esquelética característico del fenómeno cadavérico tardío- destructor, donde se el tejido blando va desapareciendo por causa de distintos agentes externos como los insectos, animales carroñeros y bacterias, lo que dificulta llevar a cabo una identificación por medio del cotejo dactiloscópico.

El método de identificación que se utilizaría en este caso sería fehaciente por medio de la carta dental que ayudara a descubrir la identidad durante el proceso post mortem por medio de un cotejo odontológico, reuniendo igualmente información clínica para lograr una precisión de características individualizantes que lograran una determinación de identidad. Este procedimiento científico está avalado y respaldado por el Código de procedimiento penal, exactamente la Ley 906 de 2004, **articulo 251. Métodos** que afirma: "Para la identificación de personas se podrán utilizar los diferentes métodos que el estado de la ciencia aporte, tales como las características morfológicas de las huellas digitales, la carta dental y el perfil genético presente en el ADN, los cuales deberán cumplir con los requisitos del artículo 420 de este código respecto de la prueba pericial." El articulo **Artículo 420. Apreciación de la prueba pericial** "Para apreciar la prueba pericial, en el juicio oral y público, se tendrá en

cuenta la idoneidad técnico científica y moral del perito, la claridad y exactitud de sus respuestas, el grado de aceptación de los principios científicos, técnicos o artísticos en que se apoya el perito, los instrumentos utilizados y la consistencia del conjunto de respuestas." La vigencia de retención y conservación de la historia clínica esta consignado en la Resolución 839 de 2017, esta modifica la anterior que es la Resolución 1995 de 1999.

### **CAPÍTULO II. PROCESO DE GESTIÓN DOCUMENTAL DE LA HISTORIA**

**CLÍNICA:** Artículo 3. Retención y tiempos de conservación documental del expediente de la historia clínica. "La historia clínica debe retenerse y conservarse por un periodo mínimo de 15 años, contados a partir de la última atención. Los 5 primeros años dicha retención se hará en el archivo de gestión y los 10 años siguientes en el archivo central. Para las historias clínicas que forman parte de un proceso relacionado con delitos de lesa humanidad, la conservación será permanente, lo cual deberá garantizar la entidad a cuyo cargo se encuentre la custodia"

La vigencia para la documentación odontológica es de 1 año, se debe tener en cuenta que en el transcurso de este tiempo han podido ocurrir cambios de las estructuras dentales, como ausencias, atrición dental, desgaste patológico, resinas, tratamiento de ortodoncia y demás procedimientos que puedan llevarse a cabo en este tiempo prudencial.

<span id="page-37-0"></span>*Figura 37. Cotejo odontológico*

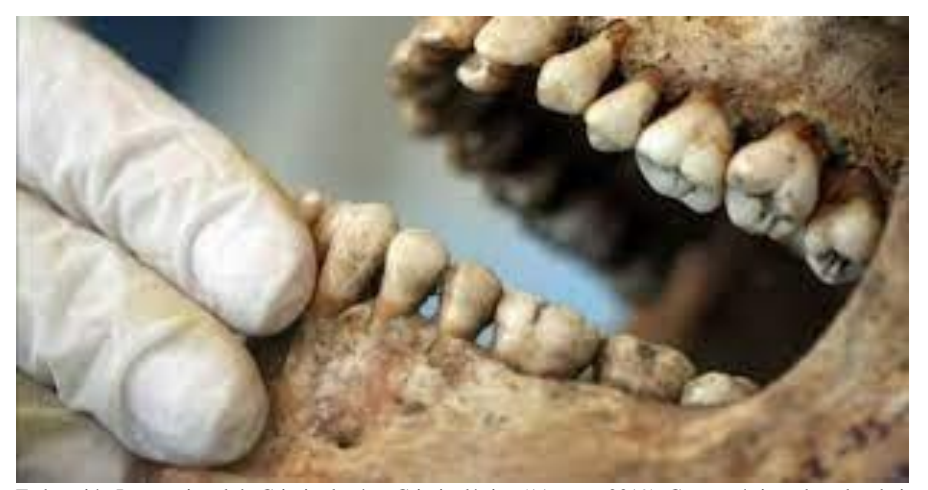

Federación Internacional de Criminología y Criminalística (11 mayo 2019). Características dentales de importancia para la identificación. [Imagen]. Recuperado de[: https://www.facebook.com/CriminologiaCriminalistica/posts/1867256126708394/](https://www.facebook.com/CriminologiaCriminalistica/posts/1867256126708394/)

### **2. Ubique en el plano correspondiente la dentadura enunciada por el perito.**

Los seres humanos tienen dos conjuntos de dientes conocidos como denticiones. Hay veinte dientes temporales o deciduos los de infancia que aparecen entre el sexto mes de vida y el segundo año de edad. De las piezas dentarias deciduas siguen las piezas dentarias permanentes y hacen erupción a partir del sexto año y los últimos molares conocidos como cordales o muelas de juicio normalmente surgen a los 18 años, incluso hasta los 26 años. Sin embargo, se demuestra su existencia o ausencia por medio de la radiografía.

Cada diente se divide en corona, cuello y raíces, cada raíz termina en una punta y se encaja en el maxilar superior y mandíbula.

En este orden de ideas tenemos que los dientes caducos se ubican en los cuadrantes del 5 al 8 que están divididos así: cuadrante superior-derecho representado con el 5, cuadrante superiorizquierdo que se representa por el 6, inferior-izquierdo con el 7 y por último el cuadrante inferior-derecho enumerado con el 8, de aquí se enumeran las piezas según el cuadrante; cuadrante 5 dientes 51, 52, 53, 54 y 55; cuadrante 6 dientes 61, 62, 63, 64 y 65; cuadrante 7 dientes 71, 72, 73, 74 y 75; cuadrante 8 dientes 81, 82, 83, 84 y 85.

Para los dientes permanentes se enumeran del cuadrante 1 al 4 y se encuentran así: superiorderecho cuadrante 1, superior-izquierdo 2, inferior-izquierdo 3 e inferior-derecho 4. De este modo están enumerados de la siguiente manera: cuadrante 1 dientes 11, 12, 13, 14, 15, 16, 17 y 18; cuadrante 2 dientes 21, 22, 23, 24, 25, 26, 27 y 28; cuadrante 3 dientes 31, 32, 33, 34, 35, 36, 37 y 38; cuadrante 4 dientes 41, 42, 43, 44, 45, 46, 47 y 48.

Ahora, estas piezas dentales aparte de estar enumeradas se mencionan según la forma y la ubicación, nombrándolos así: dientes 11, 12, 21, 22, 31, 32, 41 y 42 como incisivos; dientes 13, 23, 33 y 43 como caninos; dientes 14, 15, 24, 25, 34, 35, 44 y 45 como premolares; dientes 16, 17, 26, 27, 36, 37, 46 y 47 como molares, por último, los dientes 18, 28, 38 y 48 como cordales o muelas de juicio que también hacen parte de los molares.

<span id="page-39-0"></span>*Figura 38. Piezas dentales infantes*

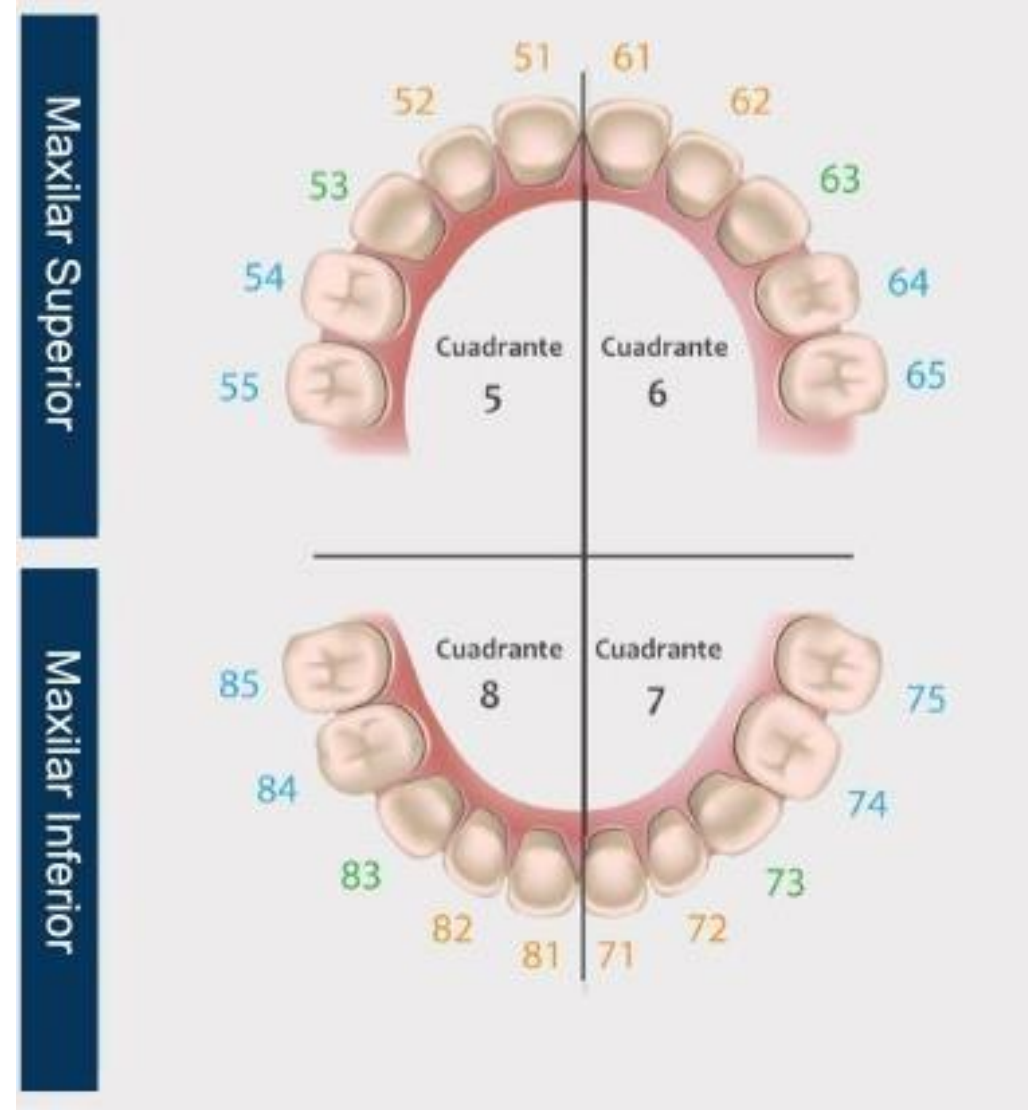

Clínicas cleardent. (12 agosto 2020). Ortodoncia infantil, todo lo que necesitas saber. [Imagen]. Recuperado de <https://www.cleardent.es/ortodoncia-infantil-todo-lo-que-necesitas-saber-2/>

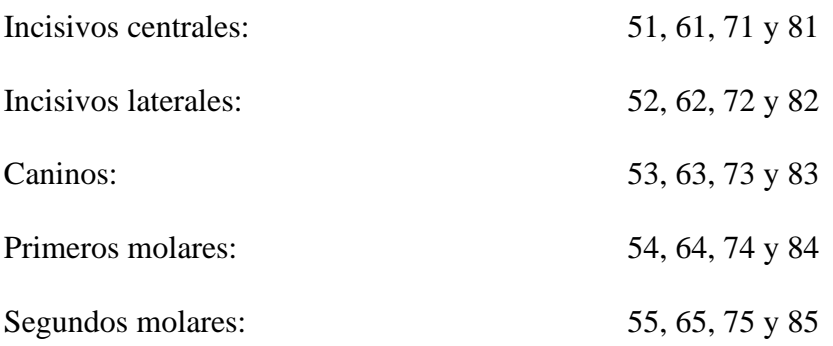

<span id="page-40-0"></span>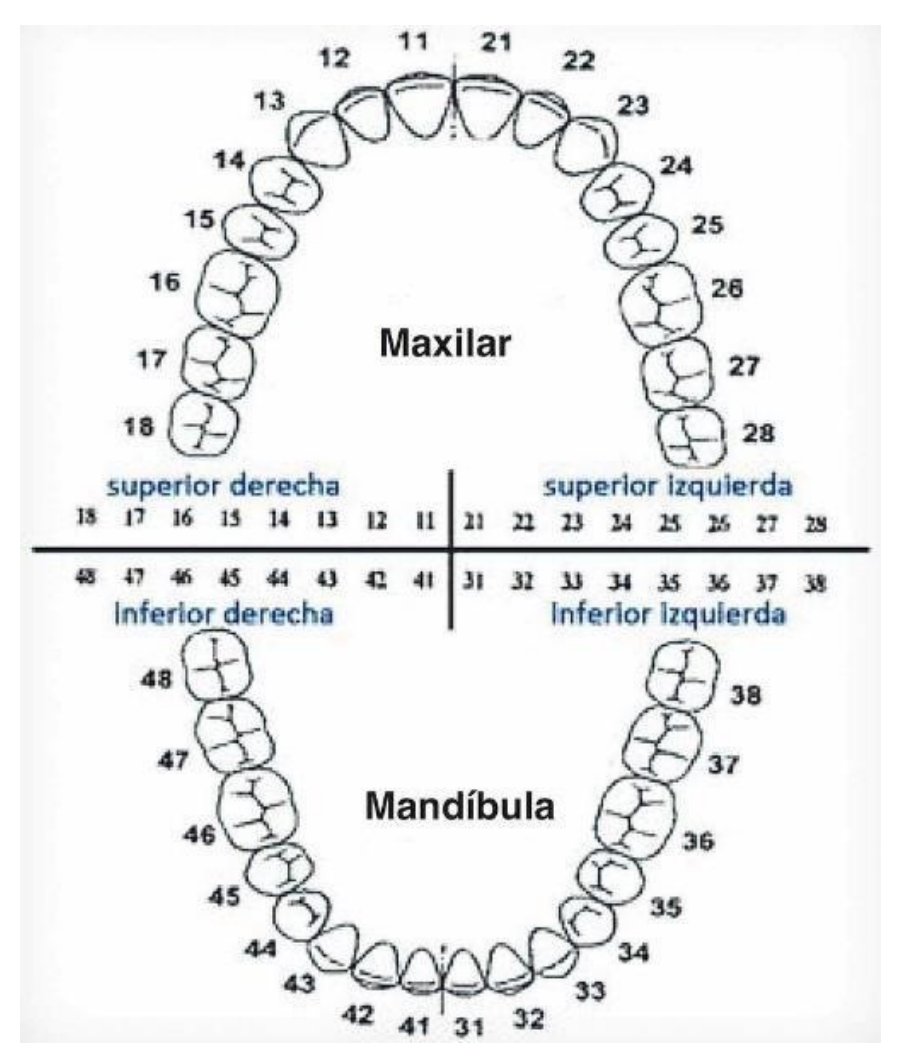

ADRIANO-ANAYA, M. P.; CAUDILLO-JOYA, T. & CAUDILLO-ADRIANO, P. A. (2015). Edad de la erupción permanente en una población infantil de la Ciudad de México. Int. J. Odontostomat., 9(2):255-262 [Imagen]. Recuperado de <https://scielo.conicyt.cl/pdf/ijodontos/v9n2/art12.pdf>

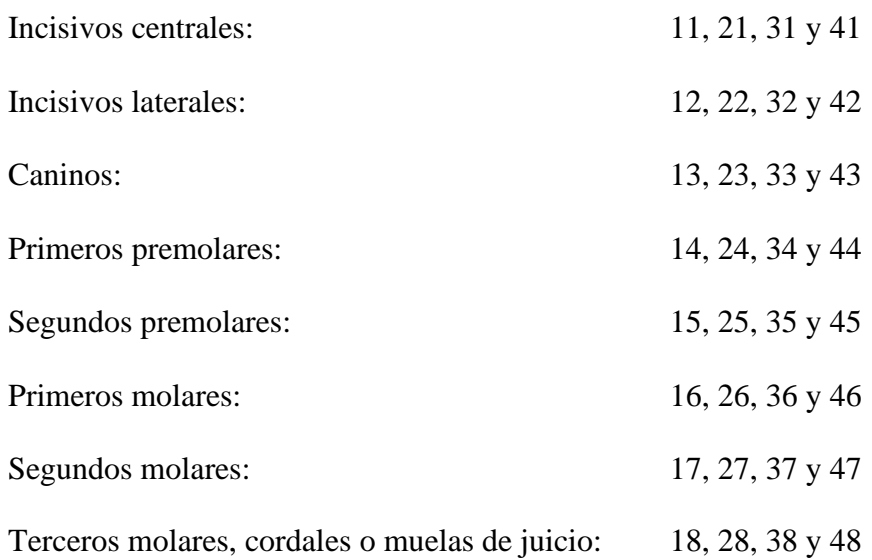

Adicionalmente los odontólogos en la consulta deben usar una odontograma dental para dejar un registro de los hallazgos por cada paciente, mediante figuras y símbolos en una planilla donde aparecen todas las piezas dentarias para se lleve un orden en la historia clínica, como el estado general de los dientes, tratamientos, seguimientos y ausencia de los mismos.

<span id="page-41-0"></span>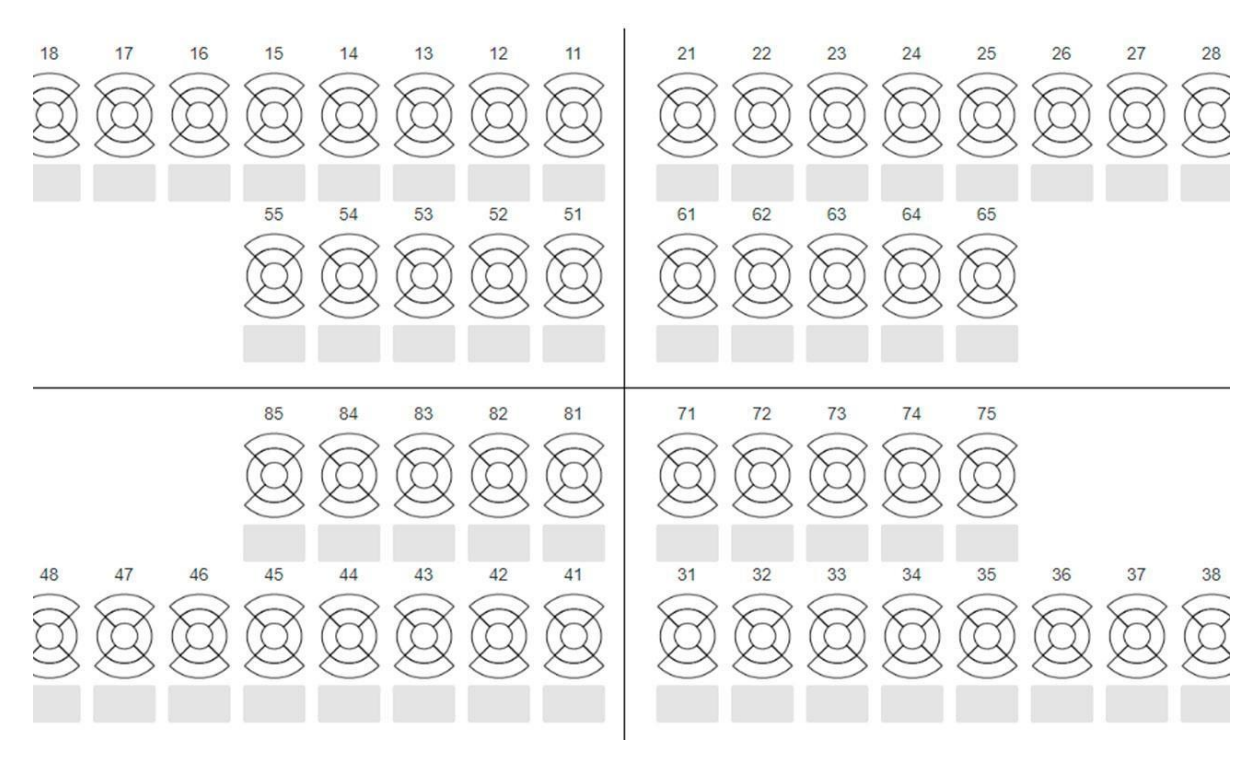

*Figura 40. Odontograma*

Ley 383 de 1993 (enero 15). Diario Oficial No. 40.724, enero 15 de 1993. Por la cual se unifica el sistema de dactiloscopia y se adopta la Carta Dental para fines de identificación. [Imagen]. Recuperado d[e http://www.comisiondebusqueda.gov.co/images/Normatividad/LEY-38-](http://www.comisiondebusqueda.gov.co/images/Normatividad/LEY-38-DE-1993-y-Formato-Carta-Dental.pdf) [DE-1993-y-Formato-Carta-Dental.pdf](http://www.comisiondebusqueda.gov.co/images/Normatividad/LEY-38-DE-1993-y-Formato-Carta-Dental.pdf)

Después de explicar y detallar la carta dental, prosigo a ubicar la dentadura enunciada por el perito.

En exploración de la cavidad oral se encuentran ausencias a nivel de incisivo lateral superior derecho que corresponde al diente # 12, usencia antigua del segundo molar superior izquierdo alude al diente # 27 e inferior derecho que equivale al diente # 47, fractura oblicua a nivel del primer premolar derecho superior correspondiente al diente # 14.

En el siguiente odontograma se señalan las piezas dentales descritas anteriormente.

*Figura 41. Odontograma anatómico*

<span id="page-42-0"></span>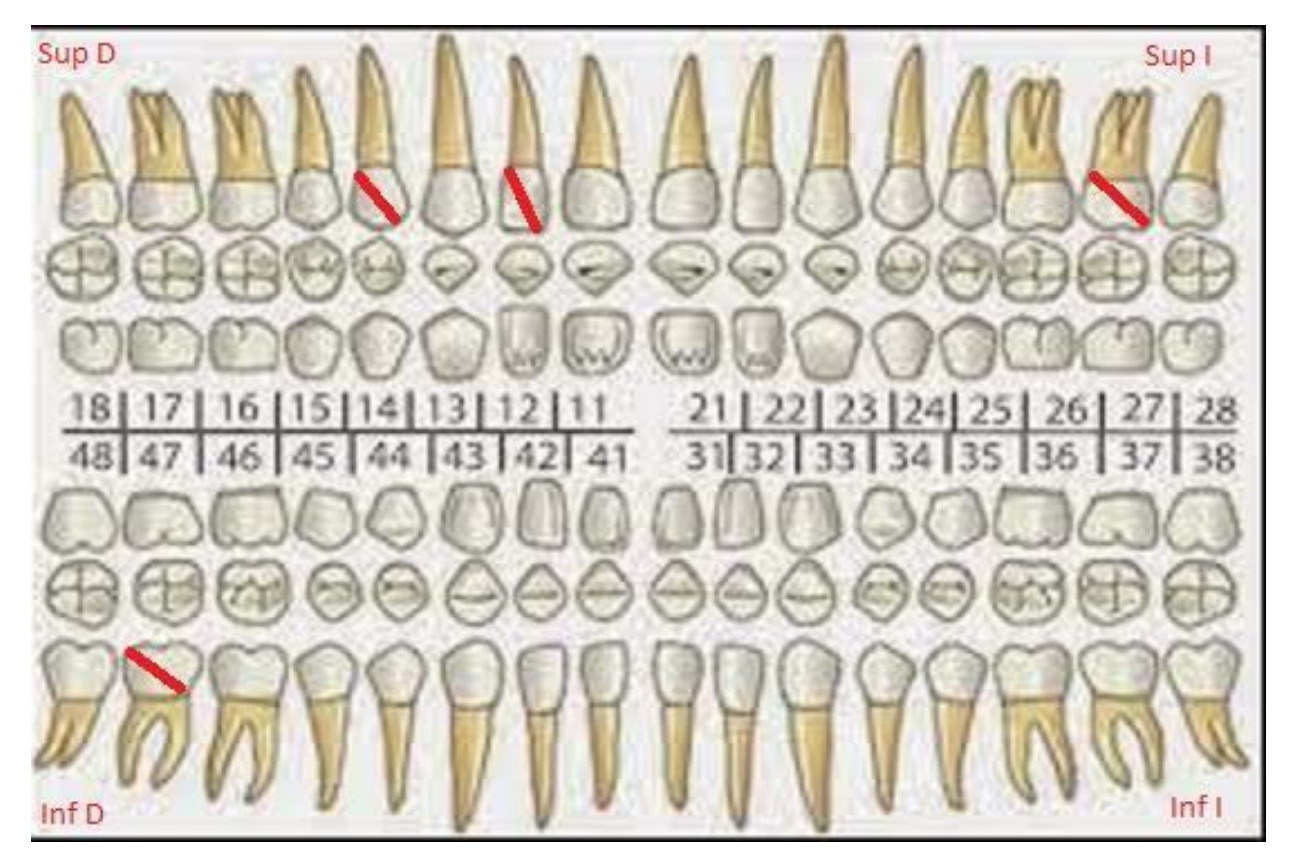

Hernández Ana. (09 sep. 2014). Estomatología: Prevención bucal. [Imagen]. Recuperado de <http://analeticiahernandezflores.blogspot.com/2014/09/uso-del-odontograma.html>

### **3. Identifique las piezas dentales que se encuentran en la siguiente radiografía.**

La ortopantomografía se emplea para obtener una sola imagen los maxilares, el superior y el inferior, este examen es de suma importancia ya que nos ayuda al reconocimiento y localización de lesiones, tanto su grado como extensión, evaluar traumas del maxilar superior y mandíbula, condiciones de las piezas dentales como sus patrones de crecimiento, desarrollo y condición.

<span id="page-43-0"></span>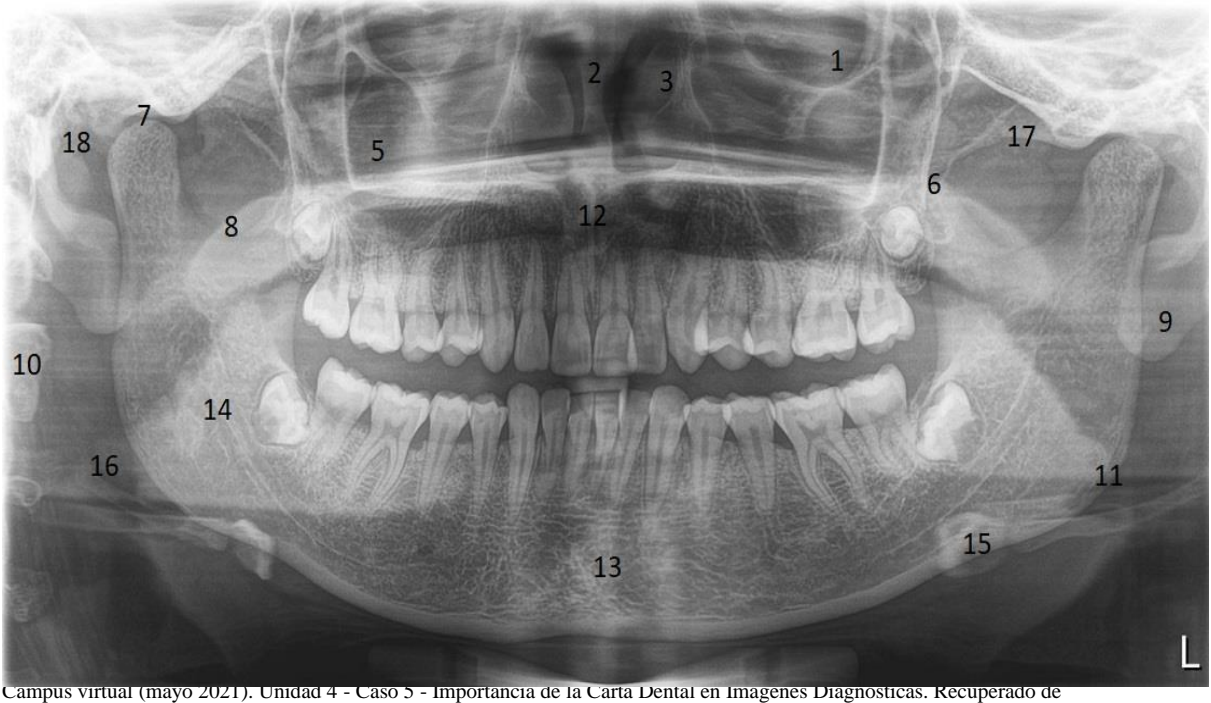

<https://campus109.unad.edu.co/ecisa34/mod/forum/discuss.php?d=19866>

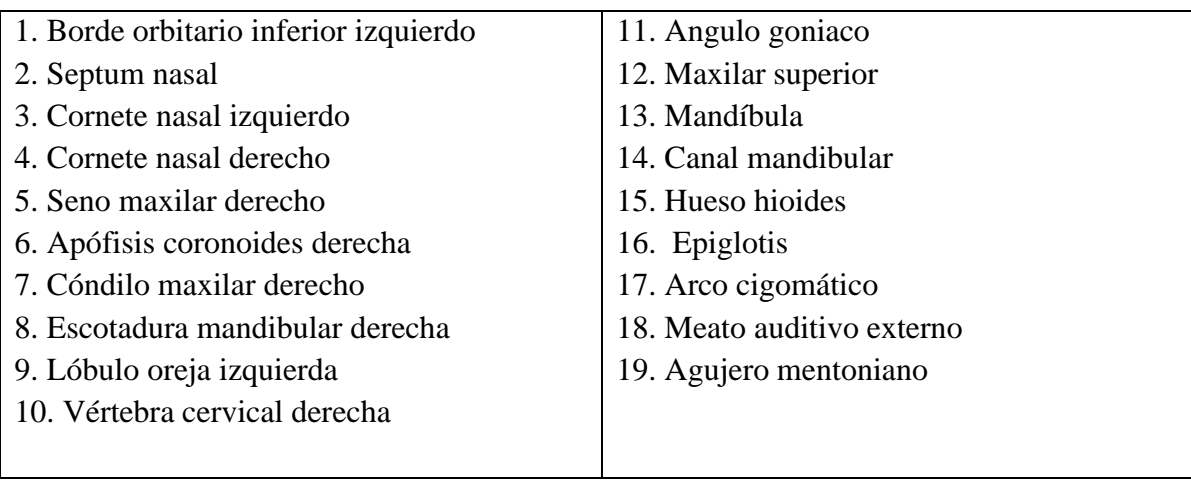

### *Figura 43. Panorámica dental 2*

<span id="page-44-0"></span>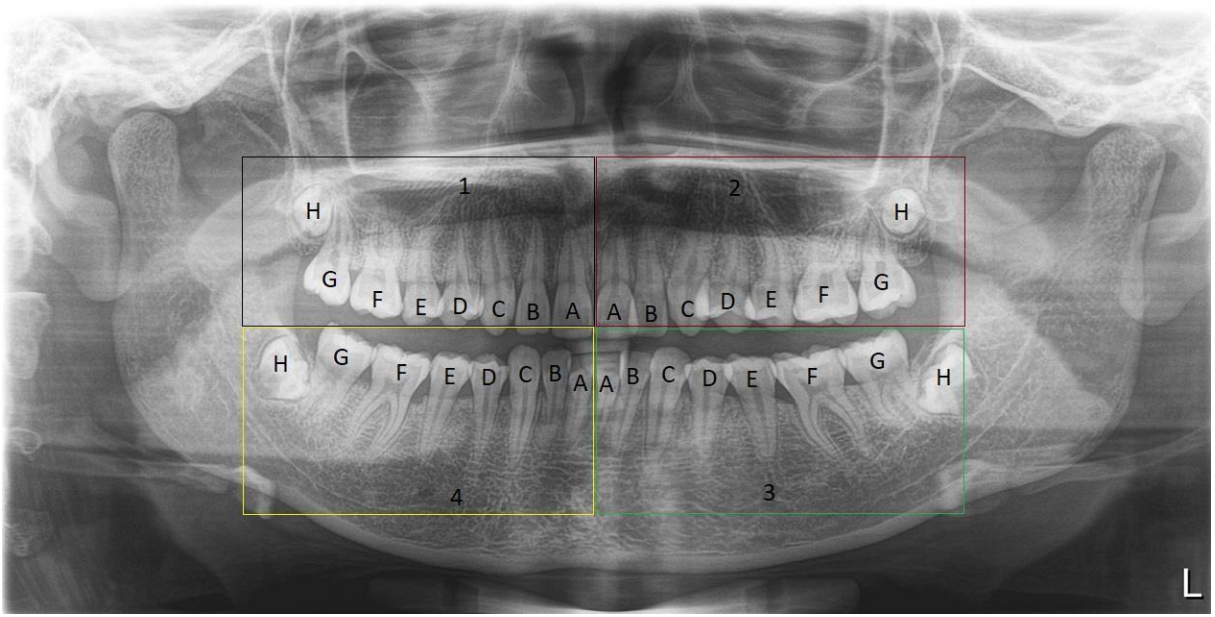

Campus virtual (mayo 2021). Unidad 4 - Caso 5 - Importancia de la Carta Dental en Imágenes Diagnósticas. Recuperado de <https://campus109.unad.edu.co/ecisa34/mod/forum/discuss.php?d=19866>

Esta imagen está dividida por cuadrantes así:

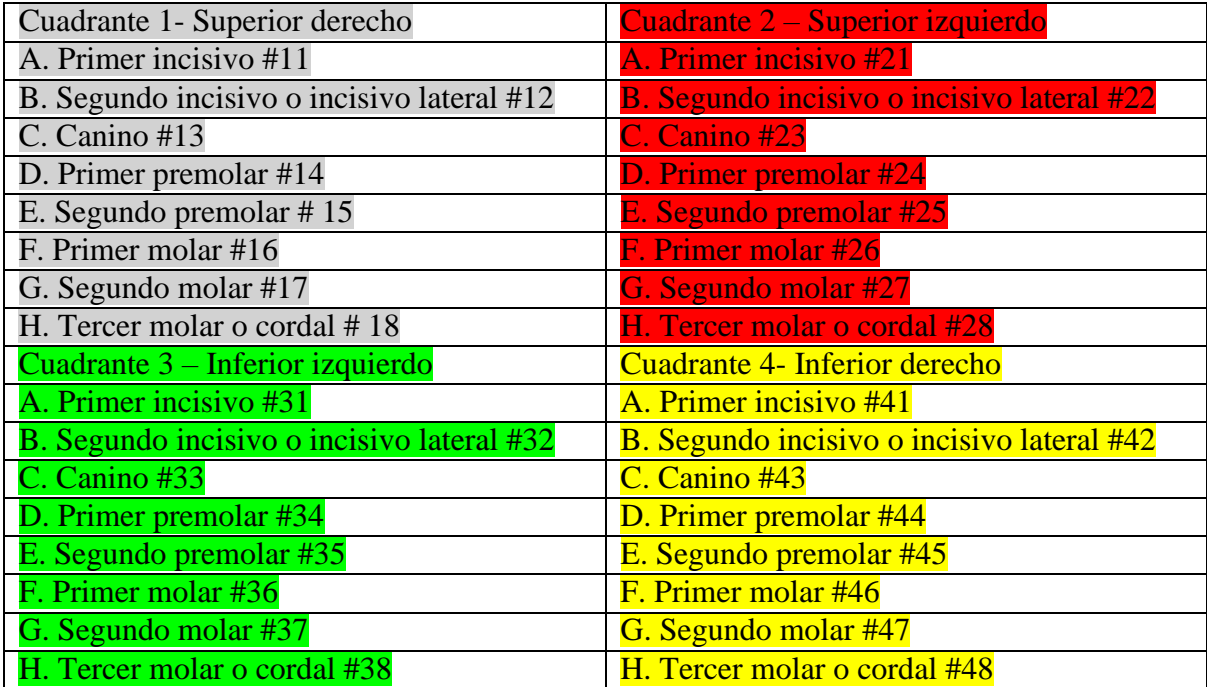

### <span id="page-45-0"></span>**Caso de estudio 6. Integración de conceptos**

Se recibe en la morgue, un cadáver con herida localizada a nivel del hemitórax derecho, de borde lineales equimóticos, atípica, sin anillo de contusión perilesional, ni restos de pólvora, para lo cual el médico prosector solicita una radiografía como ayuda diagnóstica, en la radiografía antero posterior de tórax, se observa un cuerpo extraño lineal y en la proyección lateral, se aprecia un material radiopaco de aproximadamente dos centímetros.

# **1. Defina radiolúcido y radiopaco apoyándose en una imagen radiográfica de cadera.**

Una imagen radiográfica es una representación bidimensional de un objeto tridimensional en este caso nuestro cuerpo, una vez revelada la placa radiográfica en cada punto de la imagen se representará una escala de grises el grado de atenuación del haz a lo largo de su trayecto a través del organismo, donde el blanco (radiopaco) representa la mayor atenuación de los rayos x y el negro (radiolúcido) la mejor atenuación. El grado de atenuación de los rayos X es el sumatorio de los productos de los coeficientes de atenuación por el espesor de los tejidos atravesados, lo que significa, que, a mayor atenuación de un tejido, mayor atenuación de los rayos X (el órgano o estructura que salga en la zona radiografiada aparecerá más blanco), aunque el coeficiente de atenuación se constante. Para obtener imágenes de alto contraste de tejidos blandos se utiliza bajo Kv, resultado de rayos x menos energéticos, como por ejemplo una radiografía de tórax donde se requiere la representación precisa de tejidos con coeficiente de atenuación muy diversos que precisan imágenes de bajo contraste y alta latitud por lo que se utilizan Kv altos

Radiolúcido, se representa de negro u oscuro y está destinado a la zona donde hay aire, en las lesiones osteoliticas o destructoras de hueso. Poca densidad y mínima absorción de radiación.

Radiopaco, representado como blanco y son las líneas que más llaman la atención o las más sobresalientes en la radiografía, como hueso, agua, tejido blando, metal y mineral. Máxima absorción de radiación.

En las siguientes radiografías de cadera veremos ejemplos específicos de estructuras anatómicas que se visualizan radiolúcidas y radiopacas.

<span id="page-46-0"></span>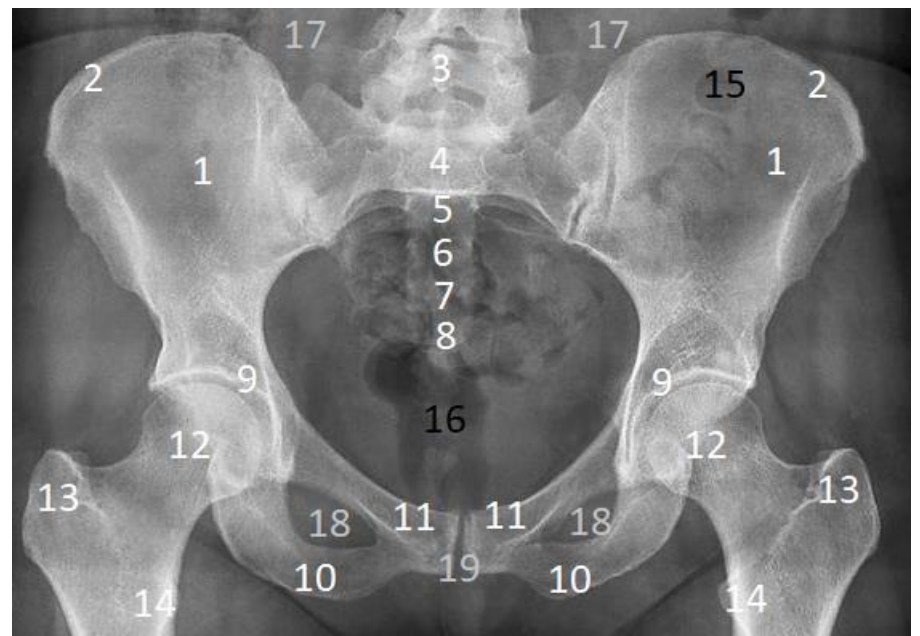

*Figura 44. RX Cadera bilateral*

Zapata L.A (mayo 2021). Rx cadera con prótesis derecha. Udimagenes. Candelaria. Imagen propia.

Enumeradas en color blanco las estructuras radiopacas, en color negro las radiolúcidas y en gris las que se mantienen en escala de grises. Si analizamos todo lo radiopaco es hueso ya que este tiene la capacidad de mayor absorción de rayos X y está compuesto mayormente de calcio, el radiolúcido contiene gas intestinal y gris está constituido por musculo, tendón y ligamento.

- 1. Hueso ilion 10. Isquion
- 2. Cresta iliaca 11. Pubis
- 3. Vértebra lumbar L5 12. Cabeza femoral
- 
- 
- 
- 7. Vertebra sacra 4 16. Ampolla rectal
- 8. Vertebra sacra 5 17. Musculo psoas
- 
- 19. Sínfisis púbica
- 
- 
- 
- 4. Vertebra sacra 1 13. Trocánter mayor del fémur
- 5. Vertebra sacra 2 14. Trocánter menor del fémur
- 6. Vertebra sacra 3 15. Colon descendente
	-
	-
- 9. Acetábulo 18. Agujero obturador.

En la siguiente imagen se observa un dispositivo artificial (prótesis de cadera derecha) elaborado en material ya sea de titanio, acero quirúrgico, metálico (cromocobalto), cerámica o polietileno, lo que genera una imagen de mayor intensidad, resultado de la interacción de la radiación con dichos componentes, aquí un ejemplo claro de la radiopacidad.

<span id="page-47-0"></span>*Figura 45. RX Cadera prótesis derecha*

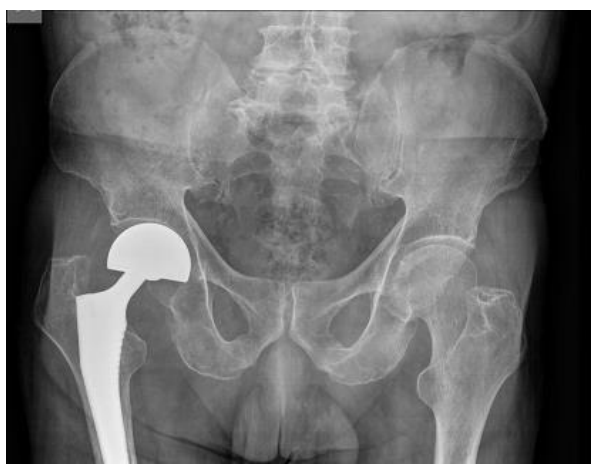

Zapata L.A (mayo 2021). Rx cadera con prótesis derecha. Udimagenes. Candelaria. Imagen propia.

En comparación a esta imagen tenemos otro ejemplo, pero en este caso de radiolucides en la patología tumoral conocida como histiocitosis de células de Langerhans, osteomielitis o sarcoma de Ewing.

Vemos claramente como esta lesión ósea se ha expandido por todo el ilion izquierdo, incluyendo acetábulo y articulación sacro iliaca. Dicho esto, reconocemos que este tipo de patologías se observa radiolúcida en la radiografía convencional.

*Figura 46. RX Cadera osteomelitis*

<span id="page-47-1"></span>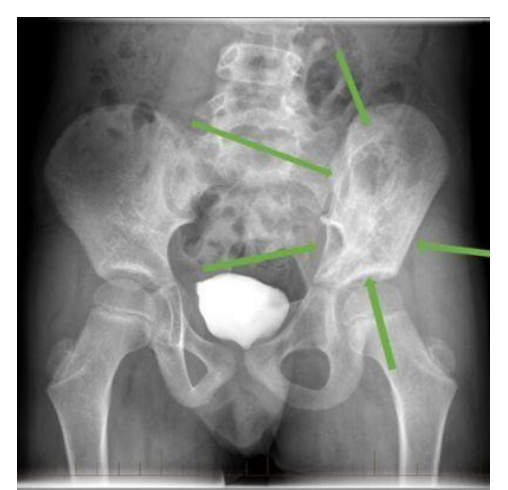

Marín I, Calvo M.C, García F.J, Riva Pablo. (julio 2020) Histiocitosis de células de Langerhans en la pelvis [imagen]. Recuperado de <https://www.analesdepediatria.org/es-histiocitosis-celulas-langerhans-pelvis-articulo-S1695403319301948>

## **2. ¿Qué características radiológicas tiene un hemotórax y un neumotórax? argumente sus respuestas y apóyese en imágenes diagnósticas optimas.**

El hemotórax se define como la presencia de sangre dentro de la cavidad pleural, consecuencia de la ruptura de pequeños o grandes vasos de estructuras como la pleura parietal, la pleura visceral, el pulmón, la tráquea o grandes vasos que se encuentran en el mediastino como la aorta torácica.

Está clasificada como leve, moderado y severo. Hablamos de leve cuando hay 500cc de acumulación de sangre en la cavidad pleural, moderado cuando encontramos entre 500cc y 1000cc y el hemotórax severo cuando existe más de 1000cc de sangre en la cavidad pleural. El hemotórax puede estar relación con traumas, etiología iatrogénica y/o diferentes causas. En la radiografía se puede visualizar un patrón similar a un derrame pleural, existe borramiento del ángulo costofrénico, la elevación del hemidiafragma comprometido y desplazamiento del mediastino al hemitórax contralateral de donde se ubique la lesión, por ejemplo, en la siguiente radiografía vemos el lado derecho afectado se puede llegar a trasladar hasta el hemitórax izquierdo.

<span id="page-48-0"></span>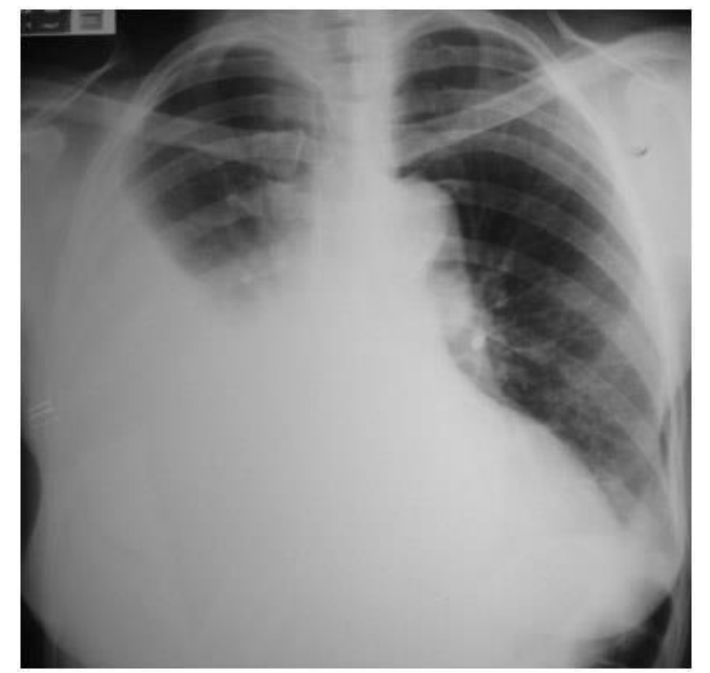

*Figura 47. Hemotórax derecho*

Petidor G. (19 marzo 2012). Semiología quirúrgica. Recuperado de <http://germanique-utesa.blogspot.com/2012/03/hemotorax.html>

El Neumotórax se presenta cuando se filtra el aire en el espacio entre los pulmones y la pared torácica llamado cavidad pleural, consecuencia de la ruptura, laceración o perdida de continuidad de la pleura parietal o visceral. El neumotórax puede ser ocasionado por un traumatismo penetrante en tórax como los accidentes de tránsito, procedimientos médicos o algunas enfermedades pulmonares.

En ocasiones existe desplazamiento del mediastino, se puede observar igualmente descenso o un aplanamiento de la curva diafragmática ipsilateral y leve ensanchamiento de los espacios intercostales.

Ausencia de la trama vascular entre el límite del pulmón y la pared torácica.

<span id="page-49-0"></span>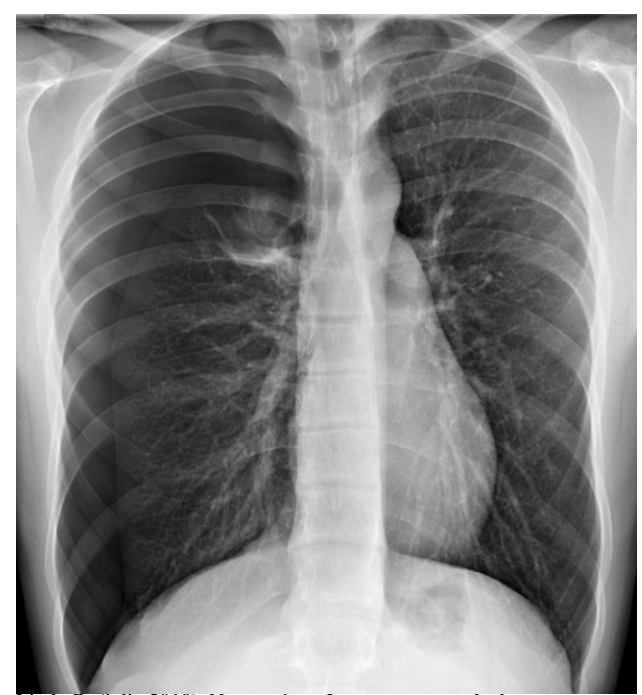

*Figura 48. Neumotórax*

Ligth, R. (julio 2019). Neumotórax. Imagen recuperada de <https://www.msdmanuals.com/es/professional/trastornos-pulmonares/trastornos-mediast%C3%ADnicos-y-pleurales/neumot%C3%B3rax>

# **3. En un estudio radiográfico de tórax que cumpla con los criterios de evaluación y haciendo uso del par radiológico, identifique la anatomía radiológica de este.**

Los criterios de evaluación para reconocer que una radiografía de tórax cumple con los requisitos para un buen diagnóstico son: El paciente realiza inspiración completa, esto se puede identificar por la posición de las costillas encima del diafragma, se cuentan 10 arcos

costales posteriores **1 (azul),** esto se logra con la respiración suspendida, simetría del tórax mostrando posición central de los procesos espinosos en el medio de las clavículas **2 (negro),** borde medial de la escápula por fuera del campo pulmonar **3 (naranja),** visualización del patrón vascular de todo el pulmón particularmente vasos periféricos **4 (rojo)**, tráquea y bronquios principales **5 (amarillo),** márgenes de corazón y aorta **6 (verde),** ángulos costodiafragmáticos y cardiofrenicos **7 (morado),** visualización del pulmón retrocardiaco y el mediastino (visualizado lateral) **8 (marrón).**

A continuación, veremos 2 radiografías en proyección PA y lateral donde se cumplen los criterios antes mencionados. Recordemos que las estructuras de nuestro cuerpo son tridimensionales lo que limita a la radiografía cuando se toma en una sola proyección ya que mostraría la estructura anatómica en un solo plano, de aquí viene la importancia de realizar como mínimo dos proyecciones ap. y lateral, este complemento se conoce como par radiográfico

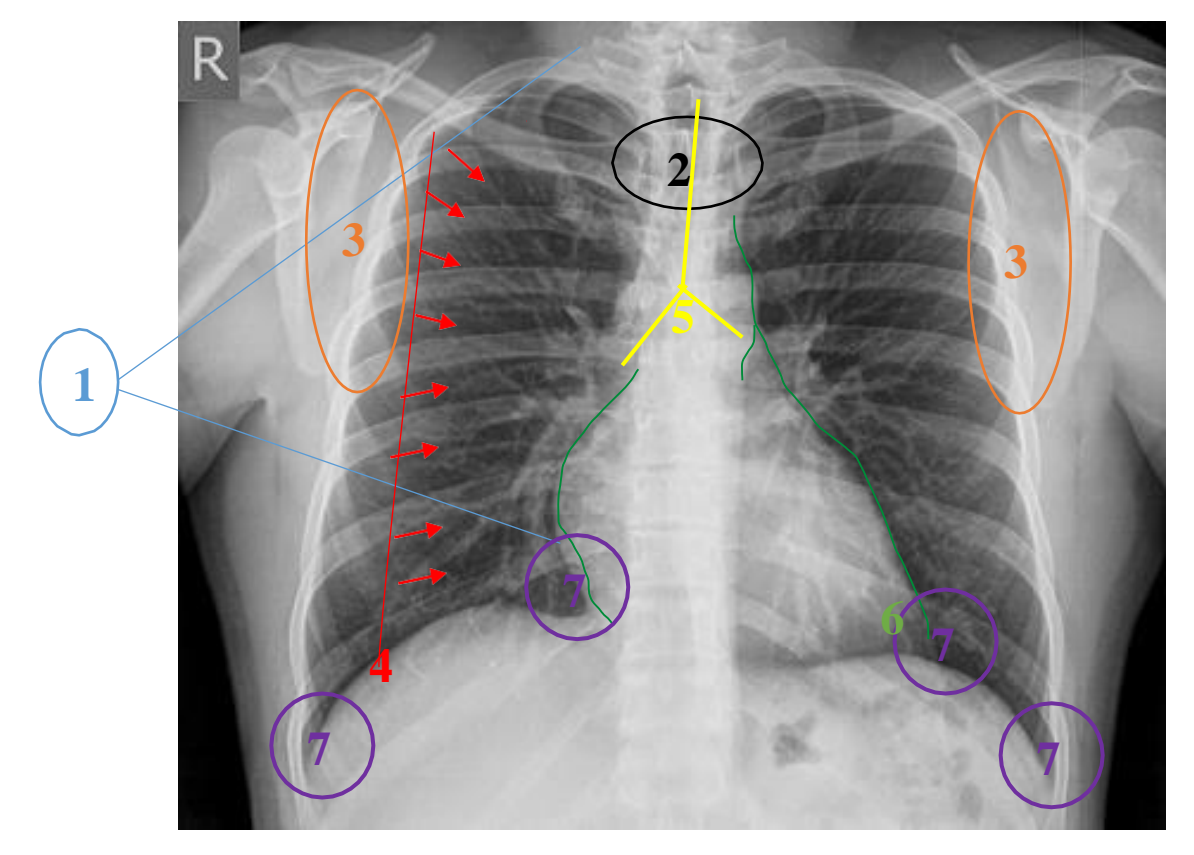

<span id="page-50-0"></span>*Figura 49. Rx tórax criterios*

Zapata L.A (mayo 2021). Rx tórax pa con criterios. Udimagenes. Candelaria. Imagen propia.

### *Figura 50. RX Tórax Pa*

<span id="page-51-0"></span>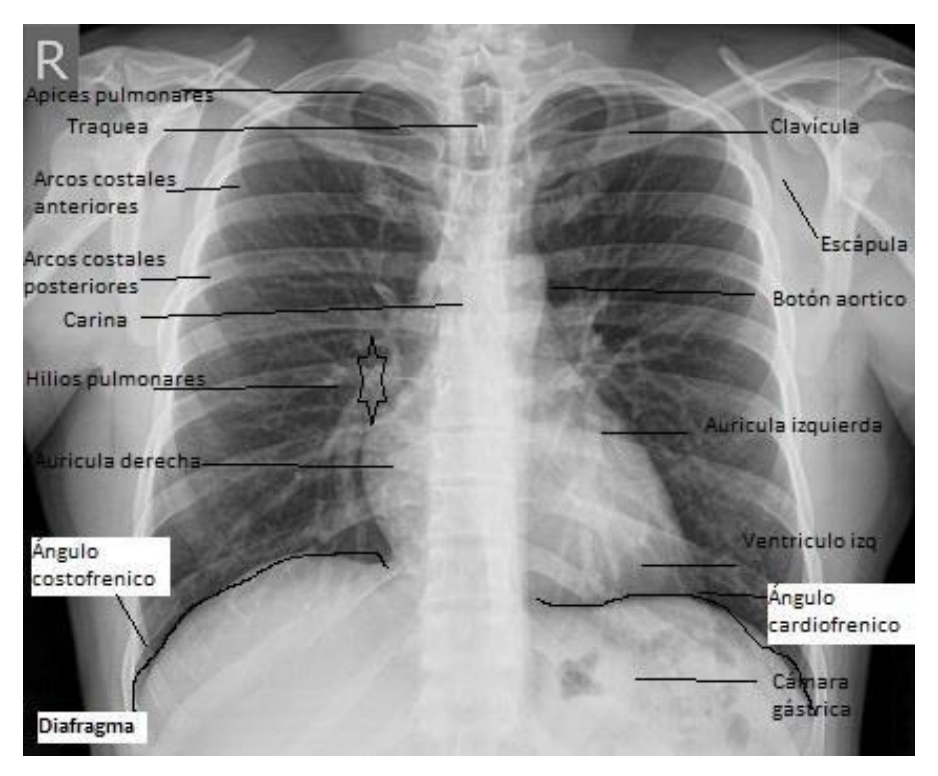

Zapata L.A (mayo 2021). Rx tórax pa. Udimagenes. Candelaria. Imagen propia.

### <span id="page-51-1"></span>*Figura 51. RX Tórax lateral*

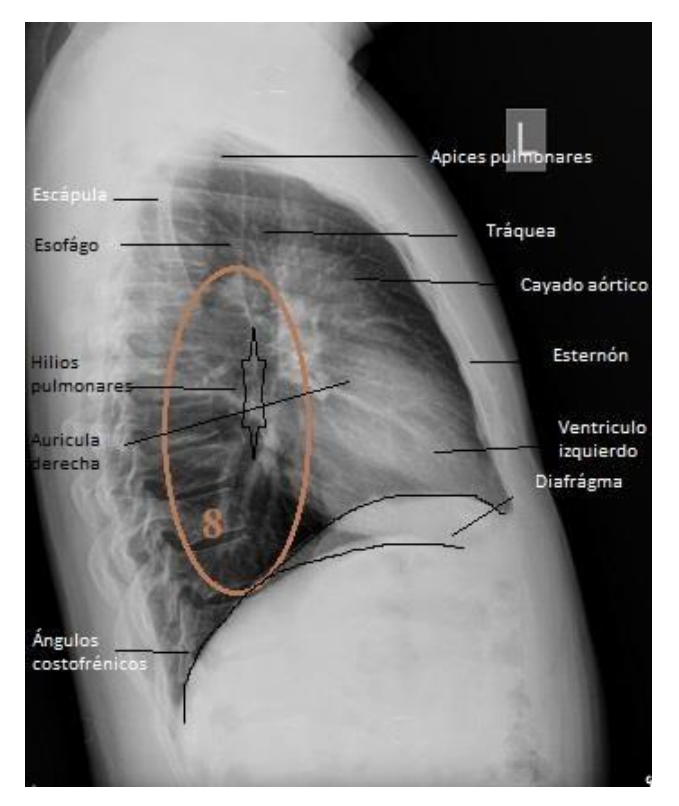

Zapata L.A (mayo 2021). Rx tórax lateral. Udimagenes. Candelaria. Imagen propia.

## **4. ¿Qué ventaja tiene la radiología convencional sobre la resonancia magnética en dicho estudio de caso, argumente su respuesta?**

En este caso de estudio se podría sospechar según la descripción inicial que puede existir un proyectil en el cuerpo ubicado en el hemitórax derecho, la radiografía convencional sería muy útil en una evaluación inicial y de manera crucial porque nos ayudaría a identificar donde se encuentran los proyectiles y cual pudo ser su recorrido.

Recordemos que la resonancia magnética se basa en un funcionamiento bajo propiedades del magnetismo, este equipo tiene un gran imán y ondas de radio, las cuales incidirán sobre el cadáver permitiendo obtención de imágenes de sus tejidos blandos, pero en este caso estaría contraindicado porque el riesgo que existe es que en ese cuerpo existe un componente metálico y esto podría generar un desplazamiento de ese proyectil alterando de esta manera los elementos materiales probatorios y la evidencia física.

Es por esto que si se sospecha que un occiso tiene prótesis metálicas articulares, marcapasos, grapas quirúrgicas, implantes, válvulas cardíacas artificiales o esquirlas en el cuerpo, es importante no realizar una resonancia magnética, sino la radiografía convencional que no tiene ningún tipo de contraindicación.

### **Conclusiones**

<span id="page-53-0"></span>Los métodos de identificación en la radiología forense son de suma importancia porque estos ayudan a descubrir la identidad e individualizar a las personas sea en un proceso ante mortem y post mortem por medio de las técnicas y ciencias aplicadas para su determinación, tengamos en cuenta que el ser humano tiene características genotípicas y fenotípicas que nos hacen únicos.

La cavidad oral de la especie humana está conformada por grupos de dientes organizados en incisivos ubicados en la región anterior superior e inferior, caninos en la región medio lateral de cada cuadrante, los premolares los primeros 2 laterales de cada cuadrante y por ultimo los molares ubicados en la parte posterior de la boca, así mismo, las estructuras dentales se identifican de manera individual en cada uno de los pacientes.

Las pruebas diagnósticas no invasivas son uno de los mayores avances en lo que respecta a la obtención de un mejor diagnóstico a la vez que una menor molestia al paciente, porque no en los análisis forenses la técnica de Virtopsia, puede conseguir un mejor y supongo más rápido diagnóstico, combinado con la autopsia.

El desarrollo de este diplomado me permitió reconocer la gran importancia de la virtopsia, quedo demostrado que la principal ventaja de las técnicas radiológicas son la mínima manipulación del cadáver, aunque debemos reconocer también, que la autopsia y la virtopsia deben trabajar siempre de la mano complementándose en cuanto a la tecnología y el recurso humano.

<span id="page-54-0"></span>Aetr.net. (2021). Código de Buenas Prácticas AETR. [online]. Recuperado de:

<http://aetr.net/codigo-de-buenas-practicas-aetr/>

Albarracín, Andrea del Pilar. Fontecha, Diana Paola. Ramírez, Yuleidys. Hinojosa, Andrea. (2018). Diseño y evaluación de un anexo para el análisis de radiografía panorámica: recuperado de<https://repository.usta.edu.co/handle/11634/12758>

Contreras, A. (feb 2020). ARCO NORMATIVO DE LA HISTORIA CLÍNICA ELECTRÓNICA Y SU INCIDENCIA EN EL ÁMBITO DE LA PROTECCIÓN DE DATOS. Recuperado [https://revistas.uexternado.edu.co/index.php/propin/article/download/6696/9367?inlin](https://revistas.uexternado.edu.co/index.php/propin/article/download/6696/9367?inline=1)

 $e=1$ 

Cruz Eduar H. (2019). Virtopsia "Radiología forense". Colombia. ISBN 978-958-48-6178-8

De la Cruz P. (2016). Imagen por rayos X. Capítulo 1. E = h υ c = υ λ E = h c/λ. Joaquín Ferreirós Domínguez. Rayos X. Conceptos Concepto de rayos X. Recuperado de [https://docplayer.es/3535989-Imagen-por-rayos-x-capitulo-1-e-h-y-c-y-l-e-h-c-l](https://docplayer.es/3535989-Imagen-por-rayos-x-capitulo-1-e-h-y-c-y-l-e-h-c-l-joaquin-ferreiros-dominguez-rayos-x-conceptos-concepto-de-rayos-x.html#show_full_text)[joaquin-ferreiros-dominguez-rayos-x-conceptos-concepto-de-rayos](https://docplayer.es/3535989-Imagen-por-rayos-x-capitulo-1-e-h-y-c-y-l-e-h-c-l-joaquin-ferreiros-dominguez-rayos-x-conceptos-concepto-de-rayos-x.html#show_full_text)[x.html#show\\_full\\_text](https://docplayer.es/3535989-Imagen-por-rayos-x-capitulo-1-e-h-y-c-y-l-e-h-c-l-joaquin-ferreiros-dominguez-rayos-x-conceptos-concepto-de-rayos-x.html#show_full_text)

Leyes.co (consultado mayo 2021). Código de procedimiento penal articulo 251 Colombia. Recuperado de [https://leyes.co/codigo\\_de\\_procedimiento\\_penal/251.htm](https://leyes.co/codigo_de_procedimiento_penal/251.htm)

Manual de criminalística y ciencias forenses, Editorial Tébar Flores, 2009. ProQuest E-book Central. Recuperado de [https://elibro-](https://elibro-net.bibliotecavirtual.unad.edu.co/es/ereader/unad/51950?page=1)

[net.bibliotecavirtual.unad.edu.co/es/ereader/unad/51950?page=1](https://elibro-net.bibliotecavirtual.unad.edu.co/es/ereader/unad/51950?page=1)

Material científico patología forense. Boletin N° 22 (febrero 2005). Mecanismos de muerte I.

INSTITUTO NACIONAL DE MEDICINAL LEGAL Y CIENCIAS FORENSES

DIVISIÓN DE TANATOLOGÍA FORENSE. Recuperado de

[https://www.dssa.gov.co/index.php/descargas/832-material-cientifico-patologia](https://www.dssa.gov.co/index.php/descargas/832-material-cientifico-patologia-forense-i/file)[forense-i/file](https://www.dssa.gov.co/index.php/descargas/832-material-cientifico-patologia-forense-i/file)

Ministerio de salud y protección social. (marzo 2017). Resolución 839 de 2017. CAPÍTULO

II. PROCESO DE GESTIÓN DOCUMENTAL DE LA HISTORIA CLÍNICA: Artículo 3. Recuperado de [https://www.minsalud.gov.co/Normatividad\\_Nuevo/Resolucion%20No%20839%20d](http://achc.org.co/documentos/prensa/Resolucion%20No%20839%20de%202017.pdf) [e%202017.pdff](http://achc.org.co/documentos/prensa/Resolucion%20No%20839%20de%202017.pdf)

Montes, G., Otálora, A. y Archila G. (2013). Aplicaciones de la radiología convencional en el campo de la medicina forense. Recuperado

de [http://www.webcir.org/revistavirtual/articulos/marzo14/colombia/col\\_esp\\_a.pdf](http://www.webcir.org/revistavirtual/articulos/marzo14/colombia/col_esp_a.pdf)

Vargas. A.M, Fernández. V, Oliva. C, Grasa. J, Sibaja. C.E, González. T, (s, f).

MANIFESTACIONES RADIOLÓGICAS DE LA PATOLOGIA PLEURAL. Presentación Electrónica Educativa. Recuperada de [https://piper.espacio](https://piper.espacio-seram.com/index.php/seram/article/download/8/6/)[seram.com/index.php/seram/article/download/8/6/](https://piper.espacio-seram.com/index.php/seram/article/download/8/6/)

Weir, J., Salkowski, L., Spratt, J. and Abrahams, P., 2011. *Atlas de Anatomía Humana por técnicas de imagen StudentConsult*. London: Elsevier Health Sciences Spain.